# Міністерство освіти і науки України

## Національний університет водного господарства та природокористування

## Навчально-науковий інститут агроекології та землеустрою

Кафедра геодезії та картографії

# **05-04-136М**

# **МЕТОДИЧНІ ВКАЗІВКИ**

до виконання лабораторних і самостійних робіт з навчальної дисципліни **«Геодезія» частина 1 «Нівелювання»** для здобувачів вищої освіти першого (бакалаврського) рівня за освітньо-професійною програмою «Геодезія та землеустрій» спеціальності 193 «Геодезія та землеустрій» усіх форм навчання

> Рекомендовано науковометодичною радою з якості ННІАЗ Протокол №12 від 20.02.2024 р.

Методичні вказівки до виконання лабораторних і самостійних робіт з навчальної дисципліни «Геодезія» частина 1 «Нівелювання» для здобувачів вищої освіти першого (бакалаврського) рівня за освітньо-професійною програмою «Геодезія та землеустрій» спеціальності 193 «Геодезія та землеустрій» усіх форм навчання. [Електронне видання] / Янчук О. Є., Трохимець С. М., Прокопчук А. В., Лагоднюк О. А., Німкович Р. С. – Рівне : НУВГП, 2024. – 69 с.

Укладачі:

Янчук О. Є., к.т.н., доцент кафедри геодезії та картографії НУВГП;

Трохимець С. М., ст. викл. кафедри геодезії та картографії НУВГП;

Прокопчук А. В., ст. викл. кафедри геодезії та картографії НУВГП;

Лагоднюк О. А., к.т.н., доцент, заступник ректора з розвитку інформаційних систем, керівник офісу цифрової трансформації Українського католицького університету;

Німкович Р .С., старший лаборант, який має повну вищу освіту, навчально-наукової лабораторії «Геодезії та землеустрою» кафедри геодезії та картографії НУВГП.

Відповідальний за випуск:

Янчук Р. М., к.т.н., доцент, завідувач кафедри геодезії та картографії НУВГП.

Керівник групи забезпечення спеціальності:

Янчук Р. М., к.т.н., доцент, завідувач кафедри геодезії та картографії НУВГП.

> © О. Є. Янчук, С. М. Трохимець, А. В. Прокопчук, О. А. Лагоднюк, Р. С. Німкович, 2024 © Національний університет водного господарства та природокористування, 2024

# **ЗМІСТ**

<span id="page-2-0"></span>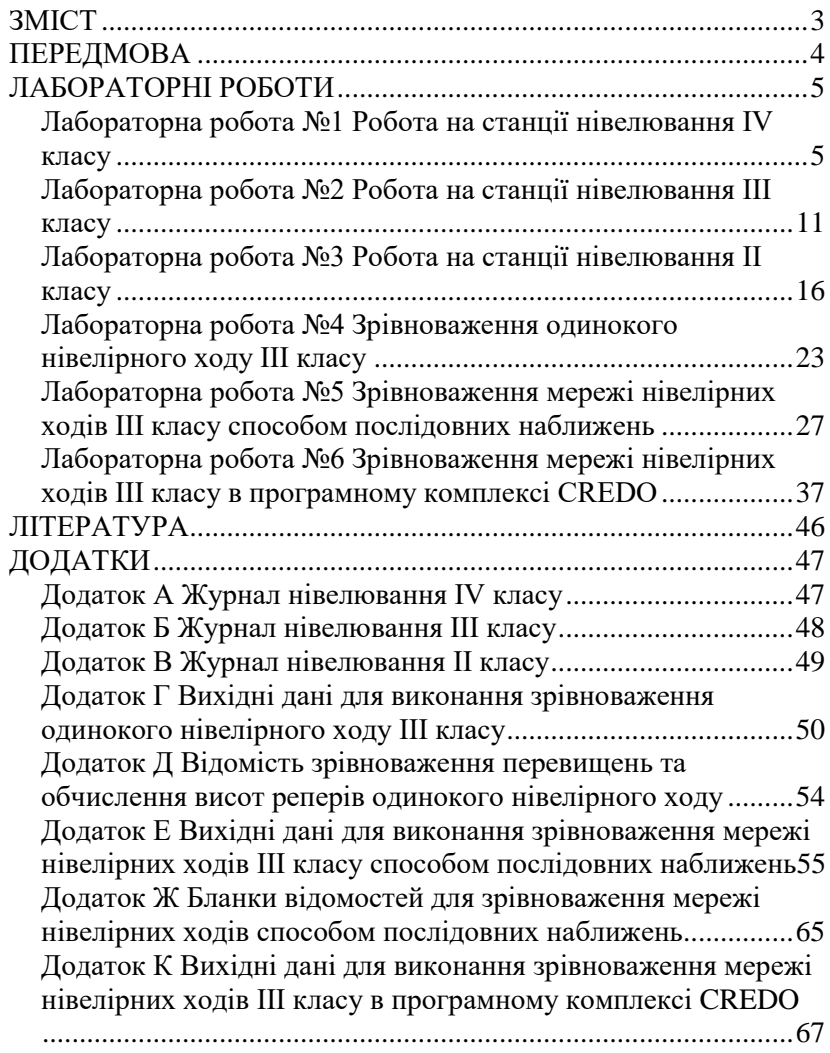

#### **ПЕРЕДМОВА**

<span id="page-3-0"></span>Методичні вказівки складено відповідно до програми навчальної дисципліни «Геодезія» та призначено для здобувачів вищої освіти першого (бакалаврського) рівня спеціальності 193 «Геодезія та землеустрій» усіх форм навчання.

Перша частина методичних вказівок до лабораторних занять з дисципліни має за мету ознайомити студентів з методикою виконання робіт на станціях нівелювання ІV, ІІІ та ІІ класів, принципами зрівноваження окремих ходів та мереж нівелювання. В кінці лабораторних робіт наведені завдання для самостійного виконання, а також контрольні запитання для опрацювання матеріалу, що дозволяє студентам набути обсяг знань, потрібних для успішного виконання лабораторних робіт та їх захисту.

Для реалізації поставлених завдань застосовується широкий спектр технічного обладнання та спеціалізованих програмних продуктів. У методичних вказівках наведено послідовність виконання лабораторних робіт та приклади отриманих результатів.

#### **ЛАБОРАТОРНІ РОБОТИ**

### *Лабораторна робота №1 Робота на станції нівелювання ІV класу*

<span id="page-4-1"></span><span id="page-4-0"></span>**Мета:** навчитись виконувати нівелювання IV класу в польових умовах.

**Завдання:** прокласти розімкнений нівелірний хід між двома реперами, вказаними викладачем. Хід повинен складатись мінімум з двох станцій. Заповнити польовий журнал та виконати його опрацювання (дод. А). Скласти схему ходу.

#### **Особливості нівелювання**

Нівелювання ІV класу виконують в одному напрямку, використовуючи шашкові рейки (суцільні, складні або телескопічні). У випадку використання телескопічних рейок, вимірювання проводяться при двох горизонтах нівеліра. При першому огляді телескопічних рейок перевіряється надійність фіксації кожної секції.

*Станція нівелювання* – одноразове встановлення нівеліра з наступним зніманням відліків з рейок. *Плече нівелювання* – відстань від приладу до рейки. *Секція* – частина нівелірного ходу між суміжними нівелірними знаками.

Згідно з Інструкцією з нівелювання потрібно дотримуватись наступних вимог:

• нормальна довжина візирного променя – 100 м (за сприятливих умов та збільшенні труби більше 30<sup>×</sup> – до 150 м);

• різниця плеч на станції допускається до 5 м, а їх накопичення в одній секції – до 10 м;

• мінімальна висота візирного променя над поверхнею або перешкодою – не менше як 0,2 м;

• різниця між перевищеннями на станції – не більше 5 мм, при невиконанні умови, спостереження на станції повторюють змінивши висоту приладу більше як на 3 см;

• граничну нев'язку розраховують за формулою  $\partial_{2p}f_h = \pm 20\sqrt{L}$ , мм, де  $L$  – довжина ходу в км.

5

#### **Послідовність спостереження на станції**

Спостереження виконують у вказаній нижче послідовності та записують в журнал нівелювання ІV класу, приклад якого наведений у таблиці 1.1.

*Із використанням двосторонніх дерев'яних рейок та нівеліра з циліндричним рівнем послідовність спостережень наступна:*

• встановлюють нівелір посередині між рейками та приводять в робоче положення;

• наводять зорову трубу на чорну сторону задньої рейки, елеваційним гвинтом з'єднують кінці бульбашки контактного рівня та беруть відліки з верхньої далекомірної (1) та середньої (2) ниток;

• наводять трубу на чорну сторону передньої рейки та беруть аналогічні відліки (3) та (4);

• дають команду реєчникам повернути рейки на інший бік;

• знімають відлік з червоної сторони передньої рейки з середньої нитки (5);

• наводять трубу на червону сторону задньої рейки та беруть відлік з середньої нитки (6).

*При використанні телескопічних рейок та нівеліра з компенсатором послідовність спостережень наступна:*

• встановлюють нівелір посередині між рейками та приводять в робоче положення;

• наводять зорову трубу на задню рейку та беруть відліки з верхньої далекомірної (1) та середньої (2) ниток;

• наводять трубу на передню рейку та беруть аналогічні відліки (3) та (4);

• змінюють висоту приладу не менше як на 3 см та знову приводять нівелір у робоче положення;

• знімають відлік з передньої рейки з середньої нитки (5);

• наводять трубу на задню рейку та беруть відлік з середньої нитки (6).

#### Таблиця 1.1

# ЖУРНАЛ нівелювання ІV класу

Початок:  $9^h23^m$ 

Дата: 11.09.2023 р. Нівелір ZAL124 №13248 Хід від *Rp2* до *ст.3* Спостерігав: *О. Петрук <sup>h</sup>23<sup>m</sup>* Записував: *Р. Сиротюк* Кінець: *10<sup>h</sup>01<sup>m</sup>* Погода: *похмуро, вітряно*

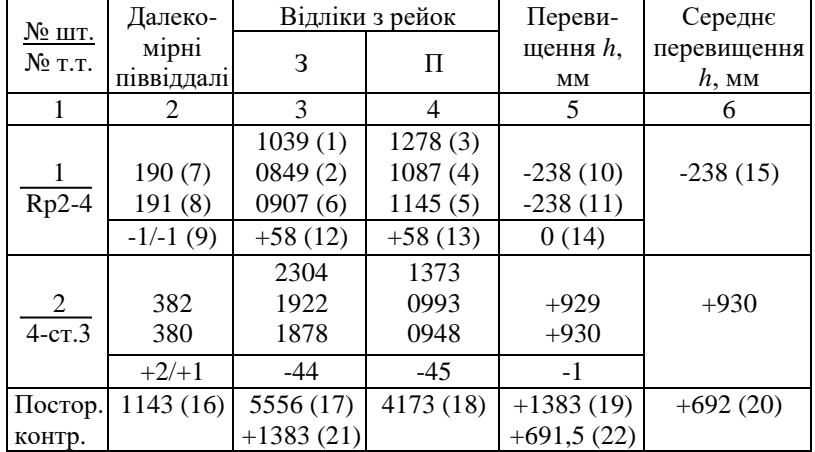

Довжина секції: 1143×2×100/1000=228,6 м.

Послідовність записів і опрацювання результатів у журналі позначено цифрами в дужках. В першій колонці журналу записують – в чисельнику номер станції (штативу), а в знаменнику номера рейок та назви задньої і передньої точок перевищення. Записи в журналі виконують акуратно і без виправлень. Якщо у відліках допущена помилка, то всі записи на станції закреслюються (з вказанням причини переробки) і вимірювання повторюють з тим самим номером станції та припискою слова «повторна».

#### **Послідовність обчислень**

Після запису відліків опрацювання результатів на станції виконують так:

• обчислюють далекомірні піввіддалі до задньої (7)=(1)–(2) та передньої (8)=(3)–(4) рейок;

• обчислюють нерівність плеч  $(9)=(7)-(8)$  та в знаменнику їх накопичення – сума різниць відстаней на цій та всіх попередніх станціях;

• обчислюють перевищення при різних горизонтах приладу<br>(10)=(2)-(4) та (11)=(6)-(5) (у випадку використання  $(10)= (2)$ –(4) та (11)=(6)–(5) (у випадку використання *двосторонніх дерев'яних* рейок, обчислюють перевищення з чорної та червоної сторін рейок за тими ж формулами);

• обчислюють зміну горизонту приладу  $(12)=(6)-(2)$  та  $(13)=(5)-$ (4) (у випадку використання *двосторонніх дерев'яних* рейок, обчислюють п'ятки рейок за тими ж формулами);

• обчислюють різницю перевищень  $(14)=(10)-(11)$ , яка має дорівнювати різниці зміни горизонту (різниця п'яток рейки)  $(14)=(13)-(12);$ 

• обчислюють середнє перевищення  $(15)=[(10)+(11)]/2$ .

# *Контроль на станції:*

• чисельник (9)  $\leq \pm 25$ ; знаменник (9)  $\leq \pm 50$ ;

• позиція  $(14) = (10)-(11) = (13)-(12) \leq \pm 5$  мм.

Тільки після завершення всіх обчислень на станції та дотримання всіх допусків *можна переходити на наступну станцію.*

Значення середніх перевищень при нівелюванні IV класу заокруглюють до 1 мм. Якщо при обчисленнях виходять дробові значення, то їх заокруглюють до **парних** (цілих).

*Заокруглення чисел* виконують за наступними правилами.

1. При заокругленні числа до n знаків у ньому відкидають всі цифри, які є праворуч від n-ї цифри, залишаючи останню без змін, якщо наступні за нею менші за 5 і збільшують її на одиницю, якщо наступні за нею більші за 5. Наприклад, число 59,45678 після заокруглення його до 6, 5, 4 та 3 значущих цифр відповідно буде 59,4568; 59,457; 59,46; 59,5, а число 9,81526 після заокруглення його до 5, 4 та 3 значущих цифр буде відповідно 9,8153; 9,815; 9,82.

2. Якщо при заокругленні доводиться відкидати тільки одну цифру 5 або цифру 5 з подальшими нулями, то передуючу їй цифру збільшують на одиницю лише, якщо вона непарна. Наприклад, числа 8,3250; 48,35500; 29,375; 6,1250 після заокруглення до сотих відповідно будуть 8,32; 48,36; 29,38; 6,12.

### **Посторінковий контроль**

- (16) сума далекомірних піввіддалей;
- (17) сума відліків із *середніх* ниток за задньою рейкою;
- (18) сума відліків із *середніх* ниток за передньою рейкою;
- (19) сума перевищень;
- (20) сума середніх перевищень;

 $(21)=$ (17)-(18);

 $(22)=(19)/2 -$ півсума перевищень;

### *Контроль:*

- $(21)=(19)$ ;
- $(22)\approx(20)$  в межах похибки заокруглення.

**Довжина секції або ходу** визначається так: сума (16) множиться на 2 (далекомірні піввіддалі переводяться у віддалі), потім результат потрібно поділити на 10 (помножити на коефіцієнт ниткового далекоміра 100 та перевести міліметри в метри – поділити на 1000).

### **Вимоги до оформлення схем ходів**

Схема ходу або мережі ходів складається на основі польових матеріалів. Загальні вимоги до оформлення таких схем наступні:

1) У першому рядку зазначається слово «СХЕМА»; у наступному – вид робіт, клас точності, наприклад «нівелірного ходу IV класу», та пункти між якими прокладено хід. Класи точності нівелірних ходів нумеруються римськими цифрами, полігонометричних – арабськими;

2) Умовні позначення вихідних точок (вищий клас точності) повинні відрізнятись від умовних позначень зв'язуючих та проміжних (клас точності даного ходу);

3) Кожна точка чи репер повинна мати назву або номер;

4) Частини нівелірних ходів зображаються плавними кривими лініями зі стрілками, що вказують напрямок нівелювання (для нівелювання вищих класів вказується напрямок прямого ходу). Частини полігонометричних ходів позначаються прямими відрізками;

5) Має бути підписаний кожен виміряний елемент – перевищення та довжини секцій (для нівелювання вищих класів вказується пряме та зворотне перевищення). Для полігонометричних ходів вказуються кути та довжини ліній;

6) На схемі відображаються такі підсумкові результати: сума виміряних величин, теоретична сума, нев'язка, допустима нев'язка, довжина ходу.

7) У нижній частині схеми має бути зазначено, хто склав та перевірив схему, їх підписи, дата.

Приклад оформлення схеми нівелірного ходу IV класу (до вимірів наведених у таблиці 1) представлено на рис. 1.1.

# Схема нівелірного ходу IV класу від Rp2 до Ст.3

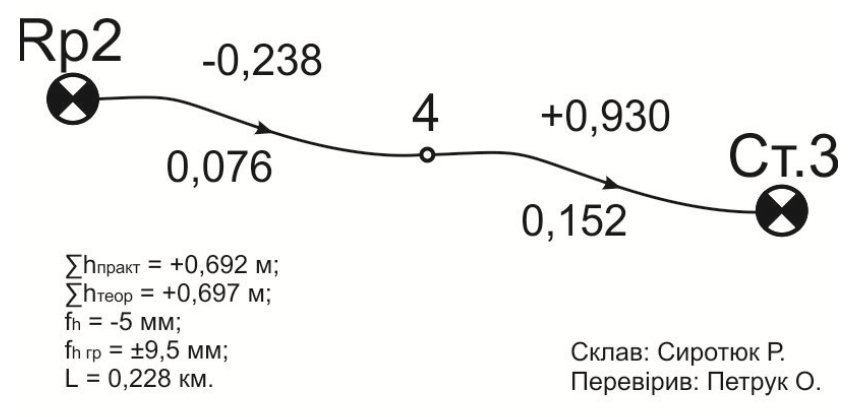

Дата: 11.09.2023 р.

Рис. 1.1. Приклад оформлення схеми нівелірного ходу IV класу

**Завдання для самостійної роботи.** Розглянути будову та характеристики 5 приладів, які можуть використовуватися для нівелювання IV класу.

#### **Запитання для контролю.**

1. Яких вимог дотримуються при нівелюванні IV класу?

2. Як обчислити допустиму (граничну) нев'язку? Які одиниці вимірювання всіх складових формули?

3. Яка послідовність знімання відліків на станції при використанні телескопічних рейок?

4. Яких допусків слід дотримуватися при виконанні обчислень на станції?

5. В якій послідовності виконується посторінковий контроль?

6. Поясніть суть записів у графі «Далекомірні піввіддалі», що вказані через риску дробу. Яким чином вони розраховуються?

7. Що відображається на схемі нівелювання IV класу?

8. Накопичення різниці плечей на передостанній станції +6 м. Чи можна поставити нівелір на останній станції так, щоб накопичення стало рівним нулю? Як потрібно встановалювати нівелір, ближче до задньої рейки – чи до передньої?

9. Як правильно заокруглити середнє перевищення 930,5 мм?

### *Лабораторна робота №2 Робота на станції нівелювання ІІІ класу*

<span id="page-10-0"></span>**Мета:** навчитись виконувати нівелювання IІІ класу в польових умовах.

**Завдання:** прокласти розімкнений нівелірний хід між двома реперами, вказаними викладачем. Хід повинен складатись мінімум з двох станцій. Заповнити польовий журнал та виконати його опрацювання (дод. Б). Скласти схему ходу.

### **Особливості нівелювання**

Нівелювання III класу виконують в прямому та зворотному напрямках з середини, використовуючи триметрові суцільні шашкові рейки. У разі наявності метрологічного обґрунтування можливе використання телескопічних рейок. Перехід від прямого до зворотного нівелювання роблять лише на постійних знаках (реперах), тобто на кінцях секцій або ходу. Рейки при цьому міняють місцями.

Згідно з Інструкцією з нівелювання потрібно дотримуватись наступних вимог:

• нормальна довжина візирного променя – 75 м (за сприятливих умов та при збільшенні труби більше  $35^{\circ}$  крат – до 100 м);

• різниця плечей на станції допускається до 2 м, а їх накопичення в одній секції – до 5 м;

• мінімальна висота візирного променя над поверхнею та до перешкоди – не менше як 0,3 м;

• різниця між перевищеннями на станції – не більша за 3 мм, інакше спостереження на станції повторюють, змінивши висоту приладу більше як на 3 см;

• відлік з середньої нитки на чорній стороні кожної рейки не повинен відрізнятись більше ніж на 3 мм від півсуми відліків з далекомірних ниток

• граничну нев'язку розраховують за формулою  $\Delta_{2p}f_h = \pm 10\sqrt{L}$ , мм, де  $L$  – довжина ходу в км.

Різниця перевищень з прямого і оберненого напрямів в одній секції не повинна перевищувати більше як  $\pm 10\sqrt{L}$ . Нев'язки в полігонах і у лініях (ходах) допускаються не більше  $+10\sqrt{L}$ .

Рейки встановлюють на костилі, башмаки або кілки вертикально за круглим рівнем. Нівелювання виконують за доброї видимості при чітких і спокійних зображеннях. Нівелір на станції захищають від сонячних променів геодезичною парасолькою.

Нівелювання III класу виконують такими ж нівелірами, що і нівелювання IV класу за такими ж перевірками (Н-3, НВ-1, Н-3К, South NL-32 тощо). Можна виконувати нівелювання нівелірами з плоско-паралельною пластинкою НА-1, Н-05, Ni 002 та ін.

### **Послідовність спостереження на станції**

Спостереження виконують у вказаній послідовності та записують в журнал нівелювання ІІІ класу, приклад якого наведений у таблиці 2.1.

*Із використанням двосторонніх дерев'яних рейок та нівеліра з циліндричним рівнем послідовність спостережень наступна:*

• встановлюють нівелір посередині між рейками та приводять в робоче положення;

• наводять зорову трубу на чорний бік задньої рейки, елеваційним гвинтом з'єднують кінці бульбашки контактного рівня (має утворитися так звана «парабола») і знімають відліки з середньої (1) та далекомірних ниток (2), (3);

• наводять зорову трубу на чорний бік передньої рейки і виконують дії, що означені в попередньому пункті, взявши відліки (4), (5), (6);

• дають команду реєчникам повернути рейки на інший бік;

• знімають відлік з середньої нитки з червоного боку передньої рейки (7);

• наводять зорову трубу на червоний бік задньої рейки і після суміщення кінців бульбашки контактного рівня також знімають відлік з середньої нитки (8).

*За умови використання телескопічних рейок та нівеліра з компенсатором послідовність спостережень наступна:*

• встановлюють нівелір посередині між рейками та приводять в робоче положення;

• наводять зорову трубу на задню рейку і знімають відліки з середньої (1) та далекомірних ниток (2), (3);

• наводять зорову трубу на передню рейку і знімають відліки з середньої (4) та далекомірних ниток (5), (6);

• змінюють висоту приладу не менше як на 3 см та знову приводять нівелір у робоче положення;

• знімають відлік з передньої рейки з середньої нитки (7);

• наводять зорову трубу на задню рейку та беруть відлік з середньої нитки (8).

Послідовність записів і опрацювання результатів у журналі позначено цифрами в дужках. Зауваження щодо ведення журналу такі ж, як і для нівелювання IV класу.

#### Таблиця 2.1

#### ЖУРНАЛ

нівелювання IІІ класу Дата: 12.09.2023 р. Нівелір South NL-32 №13248 Хід від *Rp9* до *ст.2* Спостерігав: *О. Петрук*

*<sup>h</sup>23<sup>m</sup>* Записував: *Р. Сиротюк*

Кінець: *10<sup>h</sup>01<sup>m</sup>* Погода: *похмуро*

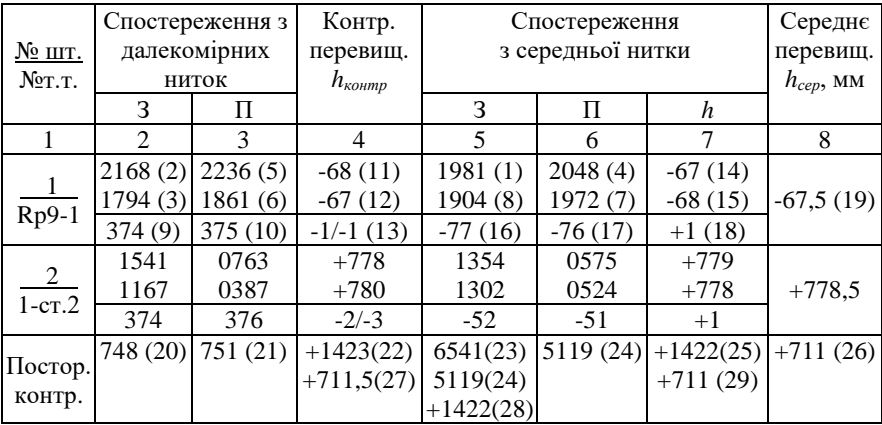

Довжина секції: (748+751)×100/1000=152,9 м.

#### **Послідовність обчислень**

Початок:  $9h23m$ 

Після запису відліків, опрацювання результатів на станції виконують так:

- обчислюють далекомірні віддалі до задньої (9)=(2)–(3) та передньої (10)=(5)–(6) рейок;
- обчислюють контрольні перевищення за віддалемірними нитками  $(11)=(2)-(5)$ ,  $(12)=(3)-(6)$ ;

• обчислюють нерівність плеч  $(13)=(9)-(10)$  та в знаменнику їх накопичення – сума різниць відстаней на цій та всіх попередніх станціях;

• обчислюють перевищення при різних горизонтах приладу (14)=(1–(4) та (15)=(8)–(7) (у випадку використання *двосторонніх дерев'яних* рейок, обчислюють перевищення з чорної та червоної сторін рейок за тими ж формулами);

• обчислюють зміну горизонту приладу  $(16)=(8)-(1)$  та  $(17)=(7)$ – (4) (у випадку використання *двосторонніх дерев'яних* рейок, обчислюють п'ятки рейок за тими ж формулами);

• обчислюють різницю перевищень  $(18)=(14)-(15)$ , яка має дорівнювати різниці зміни горизонту (різниця п'яток рейки)  $(18)=(17)-(16);$ 

- обчислюють середнє перевищення  $(19) = [(14) + (15)]/2$ . Значення середніх перевищень записують до 0,5 мм. *Контроль на станції:*
- чисельник (13) <  $\pm 20$ ; знаменник (13) <  $\pm 50$ ;
- $[(2)+(3)]/2 \approx (1)$  (в межах  $\pm 3$  мм);
- $[(5)+(6)]/2 \approx (4)$  (в межах  $\pm 3$  мм);
- позиція (18) = (17)-(16) = (14)-(15)  $\leq \pm 3$  мм;

Тільки після завершення всіх обчислень на станції та дотримання всіх допусків *можна переходити на наступну станцію.*

#### **Посторінковий контроль**

- (20) сума відліків із далекомірних ниток за задньою рейкою;
- (21) сума відліків із далекомірних ниток за передньою рейкою;
- (22) сума контрольних перевищень;
- (23) сума відліків із середніх ниток за задньою рейкою;
- (24) сума відліків із середніх ниток за передньою рейкою;
- (25) сума перевищень;
- (26) сума середніх перевищень;
- (27)=(22)/2 півсума контрольних перевищень;
- $(28)=(23)-(24)$ ;
- $(29)=(25)/2 -$ півсума перевищень;

#### *Контроль:*

- $(27)$ ≈ $(26)$ ;
- $(28)=(25);$
- $(29)=(26)$ .

**Довжина секції або ходу** визначається так: суму (20)+(21) потрібно поділити на 10 (помножити на коефіцієнт ниткового далекоміра 100 та перевести міліметри в метри – поділити на 1000).

**Вимоги до оформлення схем ходів** наведено у лабораторній роботі №1.

**Завдання для самостійної роботи.** Розглянути будову та характеристики 5 приладів, які можуть використовуватися для нівелювання IІІ класу.

#### **Запитання для контролю.**

1. Яких основних вимог до нівелювання ІІІ класу потрібно дотримуватися згідно Інструкції?

2. Яка кількість відліків знімається на станції нівелювання ІІІ класу?

3. Яка послідовність взяття відліків на станції при використанні телескопічних рейок?

4. Як у журналі знайти довжину секції нівелювання?

5. В якій послідовності виконується посторінковий контроль?

6. Що відображається на схемі нівелювання IІІ класу?

7. З якою точністю записуються значення середніх перевищень?

8. Допустима нев'язка в секції ІІІ класу становить ±9,3 мм. Яка її довжина?

### *Лабораторна робота №3 Робота на станції нівелювання ІІ класу*

<span id="page-15-0"></span>**Мета:** навчитись виконувати нівелювання IІ класу в польових умовах.

**Завдання:** прокласти розімкнений нівелірний хід між двома реперами, вказаними викладачем. Хід повинен складатись мінімум з двох станцій. Заповнити польовий журнал та виконати його опрацювання (дод. В). Скласти схему ходу.

### **Особливості нівелювання:**

Нівелювання ІІ класу виконують у прямому та зворотному напрямках, способом "суміщення", використовуючи штрихові інварні рейки.

Згідно з Інструкцією з нівелювання потрібно дотримуватись наступних вимог:

• нівелювання виконують із середини, нормальна довжина плечей під час нівелювання II кл – 65 м; у разі спокійних зображень поділок рейок та збільшення зорової труби > 44 крат допускають до 75 м (при роботі нівеліром Ni-007 максимальна довжина плеча становить 50 м);

• відстань від приладу до рейок вимірюють тросом або мірною стрічкою (рулеткою). Використовувати для цього віддалемір нівеліра *забороняється*;

• нерівність плечей на станції допускають не більше 1 метра, з накопиченням у секціях не більше 2 м;

• мінімальна висота візирного променя над поверхнею не менше 50 см. В окремих випадках, при довжині плеча 30 м дозволяється виконувати спостереження при висоті променя більше 30 см;

• розходження між перевищеннями та п'ятками, обчисленими за основною та допоміжною шкалами рейок, не повинні перевищувати 0,7 мм (14 поділок барабану). Інакше – спостереження повторюють, змінивши висоту приладу більше як на 3 см;

• граничну нев'язку розраховують за формулою  ${}_{\scriptscriptstyle{\mathcal{P}}}\,f_{\scriptscriptstyle{h}} = \pm 5\sqrt{L}$ 

, мм, де *L* – довжина ходу в км.

Для нівелювання II класу використовуються нівеліри з плоско-паралельною пластиною НА-1, Н-05, Н 2, Ni 002 та ін.

#### **Взяття відліків з інварної рейки**

Відліки з інварної рейки знімаються лише з однієї сторони, де присутні дві шкали – основна та додаткова, розташовані зі зміщенням одна відносно іншої. За основною шкалою відліки починаються з 0. Для взяття відліків за інварними рейками використовуються спеціальні нівеліри, обладнані плоскопаралельною пластиною. Обертанням барабана мікрометра плоско-паралельну пластину можна нахиляти. Відстань між сусідніми штрихами інварної рейки складає 5 мм, що відповідає 100 поділкам відлікового барабана. Тому ціна поділки барабана становить 0,05 мм.

Крім того, у таких нівелірів сітка ниток має дещо іншу форму. У правій частині сітки замість однієї горизонтальної нитки розташовано дві, які розходяться під певним кутом. Ця подвійна нитка називається *бісектором* (рис. 3.1). Для знімання відліку необхідно обертанням барабана сумістити бісектор сітки ниток із штрихом рейки, як показано на рисунку 3.1.

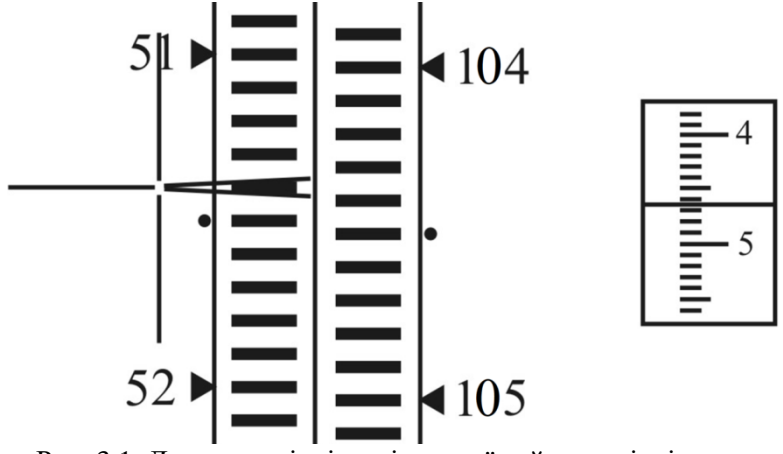

Рис. 3.1. До взяття відліку з інварної рейки та відлікового барабана

Відлік складається з двох частин: відлік з рейки *Р* (51,4) та відлік з барабана *Б* (46,5). Остаточний відлік формується з цих двох частин та виражається у півдециметрових інтервалах рейки або поділках барабана: 51,4465 або 51446,5 відповідно. Для переведення відліку у мм, необхідно домножити відлік у поділках барабана на ціну однієї поділки – 0,05 мм. Таким чином у даному прикладі відлік 51446,5 відповідає 2572,32 мм.

**Послідовність спостереження на станції** *Непарна станція:*

- Відлік по основній шкалі задньої рейки
- Відлік по основній шкалі передньої рейки
- Відлік по додатковій шкалі передньої рейки
- Відлік по додатковій шкалі задньої рейки *Парна станція:*
- Відлік по основній шкалі передньої рейки
- Відлік по основній шкалі задньої рейки
- Відлік по додатковій шкалі задньої рейки
- Відлік по додатковій шкалі передньої рейки

При нівелюванні в зворотному напрямку, спостереження на непарних станціях починають з передньої рейки, а на парних – із задньої.

### **Послідовність роботи на окремій станції нівелювання:**

1. Нівелір встановлюють посередині між задньою і передньою рейками, наводять зорову трубу на рейку, яка має спостерігатися першою, та встановлюють бульбашки встанівних рівнів на середину.

2. Наводять зорову трубу на основну шкалу рейки, яка має спостерігатися першою. *Барабан нівеліра встановлюють на відлік 50.* Елеваційним гвинтом наближено суміщують зображення кінців бульбашки контактного рівня; після цього беруть два віддалемірних відліки з рейки (1) та (2), користуючись верхньою та нижньою нитками сітки.

3. Елеваційним гвинтом *точно* суміщують зображення кінців бульбашки контактного рівня; *обертанням барабана точно наводять бісектор на найближчий штрих основної шкали*; беруть відліки з рейки (3) та барабану (4).

4. Наводять трубу на основну шкалу другої рейки й виконують усі дії, вказані у п. 2-3, беручи відліки (5)-(8).

5. Навідним гвинтом наводять трубу на додаткову шкалу другої рейки. *Зміщують циліндричний рівень обертанням елеваційного гвинта на чверть оберту; обертанням елеваційного гвинта знову точно суміщують зображення кінців бульбашки.* Повторюють решту дій перерахованих у п.3, беручи відліки (9)-(10).

6. Наводять трубу на додаткову шкалу першої рейки й діють згідно п.3, беручи відліки (11)-(12).

Приклад заповнення журналу нівелювання ІІ класу наведено у таблиці 3.1.

#### **Послідовність обчислень**

Опрацювання результатів на станції виконують згідно послідовності представленої на рисунку 3.2.

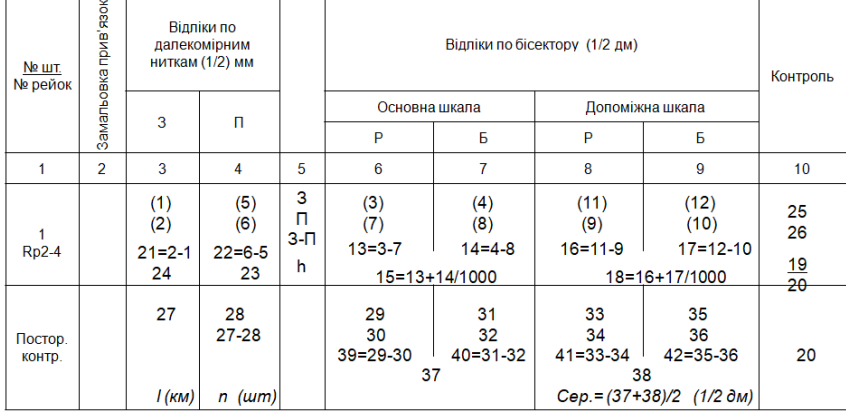

Рис. 3.2. Схема опрацювання журналу нівелювання ІІ класу

**Контроль обчислень на станції:**

 $(19)=[(15)-(18)]*1000=[(26)-(25)]*1000 \le \pm 14;$ 

 $(20)$  = накопичення  $(19)$  за ходом;

чисельник (23)=(21)-(22)  $\leq \pm 20$ ;

знаменник (23) (накопичення нерівності плеч за ходом)  $\leq \pm 40$ ;

 $(24)=[((1)-(5) + (2)-(6)]/2)/100;$ 

 $(25)=[(11)+(12)/1000]-[(3)+(4)/1000];$ 

 $(26)=[(9)+(10)/1000] - [(7)+(8)/1000].$ 

Для переведення віддалей (21), (22) та різниці плеч (23) у метри отримані значення слід домножувати на 50 та ділити на 1000.

Для переведення перевищень (15), (18) у міліметри слід домножувати *значення у поділках барабану на 0,05 мм.*

# Таблиця 3.1

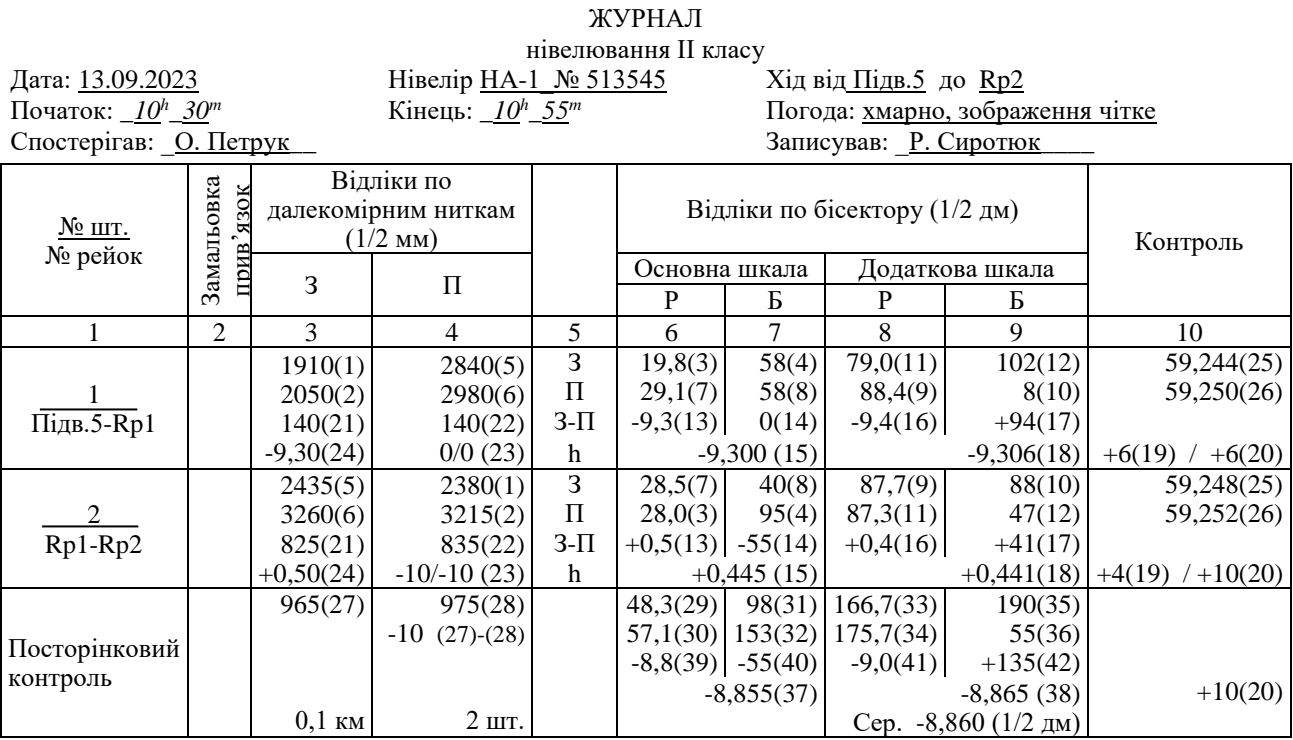

Довжина секції: (965+975) ×100 / 2 / 1000=97 м

### **Посторінковий контроль**

(27) – сума різниць відліків із далекомірних ниток за задньою рейкою;

(28) – сума різниць відліків із далекомірних ниток за передньою рейкою;

(29) – сума відліків за рейкою по основній шкалі задньої рейки;

(30) – сума відліків за рейкою по основній шкалі передньої рейки;

(31) – сума відліків за барабаном по основній шкалі задньої рейки;

(32) – сума відліків за барабаном по основній шкалі передньої рейки;

(33)-(36) – аналогічно відлікам (29)-(32) по додатковій шкалі;

(37), (38) – сума перевищень на станціях по основній та додатковій шкалі, відповідно;

*l* (км)– довжина ходу (секції), в км;

*n* (шт)– кількість штативів у ході (секції).

#### *Контроль:*

 $(37)=(39)+(40)/1000;$ 

 $(38)=(41)+(42)/1000.$ 

**Довжина секції або ходу** визначається так: суму (27)+(28) потрібно помножити на коефіцієнт ниткового далекоміра 100, поділити на 2 (за рахунок використання рейок з 5 мм поділками) та перевести міліметри в метри – поділити на 1000.

**Вимоги до оформлення схем ходів** наведено у лабораторній роботі №1.

**Завдання для самостійної роботи.** Розглянути будову та характеристики 5 приладів, які можуть використовуватися для нівелювання IІ класу.

#### **Запитання для контролю.**

1. Яких основних вимог до нівелювання ІІ класу потрібно дотримуватися згідно Інструкції?

2. Яка кількість відліків знімається на станції ІІ класу?

3. Яка послідовність роботи на окремій станції нівелювання?

4. В якому порядку виконуються спостереження на парній станції?

5. Як розрахувати перевищення знайдене на станції у міліметрах?

6. Як розрахувати довжину ходу у журналі в кілометрах?

7. Яким чином виконується посторінковий контроль журналу?

# <span id="page-22-0"></span>*Лабораторна робота №4 Зрівноваження одинокого нівелірного ходу ІІІ класу*

## **Мета роботи:**

1) зрівноважити нівелірний хід ІІІ класу, який прокладено між пунктами нівелювання ІІ класу;

2) виконати оцінку точності польових матеріалів за різницями подвійних спостережень та обчислити середні квадратичні похибки знайдених висот усіх проміжних реперів.

#### **Завдання:**

1) За виданим викладачем варіантом, необхідно переписати до схеми нівелірного ходу ІІІ класу (додаток Г):

- висоти вихідних пунктів нівелірного ходу Rp101 та Rp5;
- довжини секцій нівелірного ходу.

2) Заповнити та обчислити відомість зрівноваження перевищень та обчислення висот реперів одинокого нівелірного ходу (додаток Д).

3) Виконати оцінку точності та обчислити середні квадратичні похибки зрівноважених висот.

### **Послідовність обчислень**

1. На схемі (рис. 4.1) приведено необхідні дані для вирішення задачі: номера та висоти вихідних марок, номера проміжних реперів, довжини окремих секцій (в кілометрах) та перевищення в метрах на кожній секції в прямому (чисельник) та зворотному (знаменник) напрямках. Схему згідно варіанту скласти самостійно.

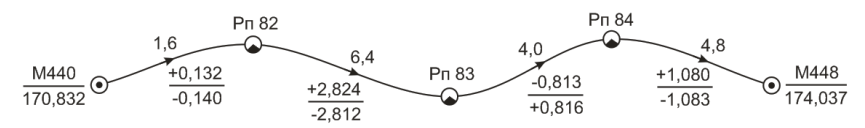

Рис. 4.1. Схема одинокого нівелірного ходу ІІІ класу

2. За вихідними даними заповнюють у відомості (табл. 4.1) графи 1, 2, 3, 4 та 5, а потім обчислюють в графі 7 різниці перевищень в зворотному та прямому напрямках за формулою

$$
d = h_{\text{npgm}} + h_{\text{3Bop}} \tag{4.1}
$$

3. Отримані різниці порівнюють з граничними значеннями (графа 8), які вираховують за формулою

$$
_{zp}d = \pm 10 \text{ }\mu\text{m}\sqrt{L},\tag{4.2}
$$

де  $L$  – довжина секції, км.

4. В графі 6 обчислюють середні значення перевищень із прямого та зворотного напрямків (рахуємо середнє значення за модулем та беремо знак прямого напрямку). Обчислюють їх суму та нев'язку за формулою

$$
f_h = \sum h_{\rm cep} - (H_{\kappa} - H_n),\tag{4.3}
$$

де  $H<sub>k</sub>$  та  $H<sub>n</sub>$  – висоти кінцевої та початкової марок; а граничне значення нев'язки за формулою

$$
_{zp}f_h = \pm 10 \text{ }\mu\text{W} \sqrt{L, \kappa\text{M}}. \tag{4.4}
$$

5. В графі 11 обчислюють поправки у виміряні перевищення для кожної секції за формулою

$$
v_i = -\frac{f_h}{[L]} L_i,\tag{4.5}
$$

де  $[L]$  – довжина ходу, км;  $L_i$  – довжина секції, для якої обчислюють поправку, км.

Обчислені поправки контролюють за формулою

$$
[v] = -f_h. \tag{4.6}
$$

6. В графі 12 обчислюють виправлені перевищення з контролем за формулою  $[h + v] = H_{\kappa} - H_{n}$ , а в графі 13 обчислюють висоти.

Таблиця 4.1

### ВІДОМІСТЬ

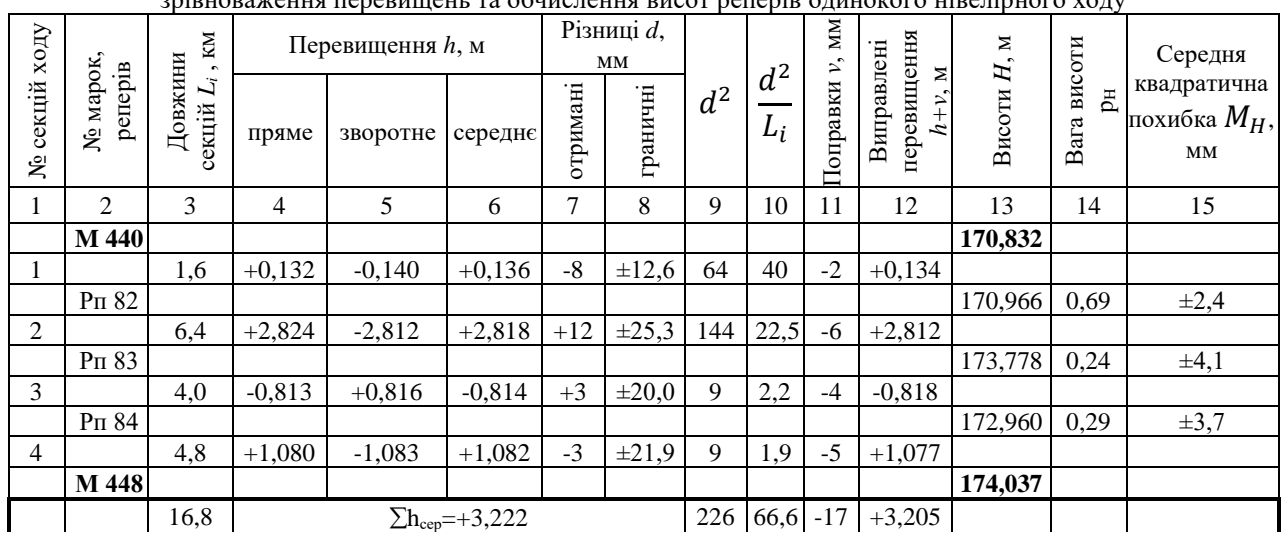

зрівноваження перевищень та обчислення висот реперів одинокого нівелірного ходу

$$
\sum h_{\text{reop}} = H_{\kappa} - H_{n} = +3,205 \text{ m}
$$
  

$$
f_{h} = +0,017 \text{ m}
$$
  

$$
m_{\kappa} = \pm
$$
  

$$
e_{p}f_{h} = \pm 10\sqrt{16,8} = \pm 41,0 \text{ nm}
$$
  
Kонтрол

$$
m_{\kappa u} = \pm \frac{1}{2} \sqrt{\frac{66.6}{4}} = \pm 2.0 \text{ nm}
$$
  
KOHTPOJL:  $m_{\kappa u} = \pm \frac{1}{2} \sqrt{\frac{226}{16.8}} = \pm 1.8 \text{ nm}$ 

7. Для оцінки точності польових вимірювань у графах 9 та 10 обчислюють величини  $d^2$  та $\frac{d^2}{dx^2}$  $\frac{u}{L_i}$ , причому величини *d* приймають в міліметрах, а  $L_i$  – в кілометрах.

8. Середню квадратичну похибку (СКП) перевищення на *1 км* ходу обчислюють за формулою

$$
m_{\kappa u} = \pm \frac{1}{2} \sqrt{\frac{\left[\frac{d^2}{L_i}\right]}{n}},
$$
\n(4.7)

де  $n$  - число різниць.

Для контролю використовують формулу

$$
m_{\kappa u} = \pm \frac{1}{2} \sqrt{\frac{[d^2]}{[L]}}.
$$
 (4.8)

Отримана СКП середнього перевищення на *1 км* подвійного ходу  $m_{\kappa}$ , характеризує точність нівелювання у всьому ході.

9. Для оцінки точності обчислених висот проміжних реперів у графі 14 обчислюють ваги за формулою

$$
p_{H_i} = \frac{1}{[L]_1^i} + \frac{1}{[L]_i^n} = \frac{[L]_1^n}{[L]_1^i \cdot [L]_i^n}.
$$
\n(4.9)

де  $[L]_1^i$  – довжина ходу до репера з номером *і* від початкової марки, а  $[L]_i^n$  – від кінцевої марки.

10. В графі 15 обчислюють СКП зрівноважених значень висот за формулою

$$
M_{H_i} = \pm \frac{m_{\kappa M}}{\sqrt{p_{H_i}}}.
$$
\n(4.10)

Під час проведення обчислень середні та виправлені перевищення, поправки та висоти достатньо рахувати з точністю до 1 мм.

**Завдання для самостійної роботи.** Ознайомитися з послідовністю та особливостями зрівноваження окремих нівелірних ходів IV та II класів точності. Розглянути зрівноваження нівелірної мережі з однією вузловою точкою.

#### **Запитання для контролю.**

1. Які елементи відображаються на схемі нівелірного ходу ІІІ класу?

2. Як обчислити різниці перевищень між прямим та зворотним ходом та їх граничні значення?

3. Як обчислюється гранична нев'язка ходу ІІІ класу?

4. За якими формулами обчислюються поправки у перевищення? Яким чином вони контролюються?

5. За якою формулою обчислити середню квадратичну похибку перевищення на 1 км ходу?

6. Як порахувати ваги висот?

7. Як обчислити СКП зрівноважених значень висот?

8. В формулі (4.7) вказано: n – число різниць. На які структурні елементи ходу вказує число n?

## <span id="page-26-0"></span>*Лабораторна робота №5 Зрівноваження мережі нівелірних ходів ІІІ класу способом послідовних наближень*

**Мета:** виконати зрівноваження та оцінку точності мережі нівелірних ходів ІІІ класу способом послідовних наближень.

**Завдання:** за власним варіантом скласти укрупнену схему мережі, де для кожного ходу виписати висоти вихідних реперів та довжини секцій нівелірного ходу (додаток Е). Виконати зрівноваження мережі та оцінку точності отриманих результатів у відповідних бланках (додаток Ж).

### **Послідовність обчислень**

Даний спосіб зрівноваження нівелірних мереж є найуживанішим, оскільки не має обмежень на кількість вузлових точок та не залежить від форми мережі, простий в алгоритмізації на ЕОМ.

Суть способу полягає у визначенні висот вузлових точок в наближеннях. Під час першого наближення висоти першого вузла визначають лише від вихідних реперів. Висота вузла в кожному наближенні знаходиться як середнє вагове з вирахуваних висот вузла з кожного ходу.

Для другого та наступних вузлів в якості вихідних беруть висоти вузлів, обчислених у попередньому наближенні.

Зрівноваження закінчують, коли середньозважені висоти вузла в передостанньому та останньому наближеннях будуть однакові (до міліметра).

Особливістю даної лабораторної роботи є те, що вихідними даними буде не схема, а укрупнена схема мережі. Тому немає потреби зрівноважувати окремі ходи, що значно зменшує об'єм роботи.

### *Зрівноваження виконується в такому порядку:*

1) заповнення завдання на виконання робіт (укрупнена схема мережі);

2) складання відомості порівняння нев'язок полігонів з їх допустимими значеннями;

3) складання відомості вирахування висот вузлових точок;

4) обчислення ваг вузлових точок (за формулою Козлова);

5) оцінка точності мережі.

На *першому* етапі, перед початком зрівноваження, потрібно скласти укрупнену схему мережі, де відображаються відповідними умовними позначеннями вихідні та вузлові репери, ходи та їх напрямки. На укрупненій схемі виписують: номер ходу (в кружечку); перевищення за ходом (в чисельнику); довжину ходу (в знаменнику). Стрілкою вказують напрям прямого ходу. Крім того, підписують назви вихідних реперів з їх висотами, а також назви вузлових точок (рис. 5.1).

На *другому* етапі потрібно оцінити якість вимірювань у мережі. Для цього складають відомість порівняння нев'язок полігонів з їх допустимими значеннями (табл. 5.1). Полігони можуть бути замкненими і розімкненими. Замкнені обов'язково включаються у відомість, а розімкнені вибираються таким чином, щоб їх можна було умовно замкнути штриховою лінією між вихідними реперами. Кількість полігонів N вибирається за формулою:

$$
N = n - k = A + B - 1,
$$
 (5.1)

де *n* – кількість ходів; *k* – кількість вузлових точок; *А* – кількість замкнених полігонів; *В* – кількість вихідних реперів.

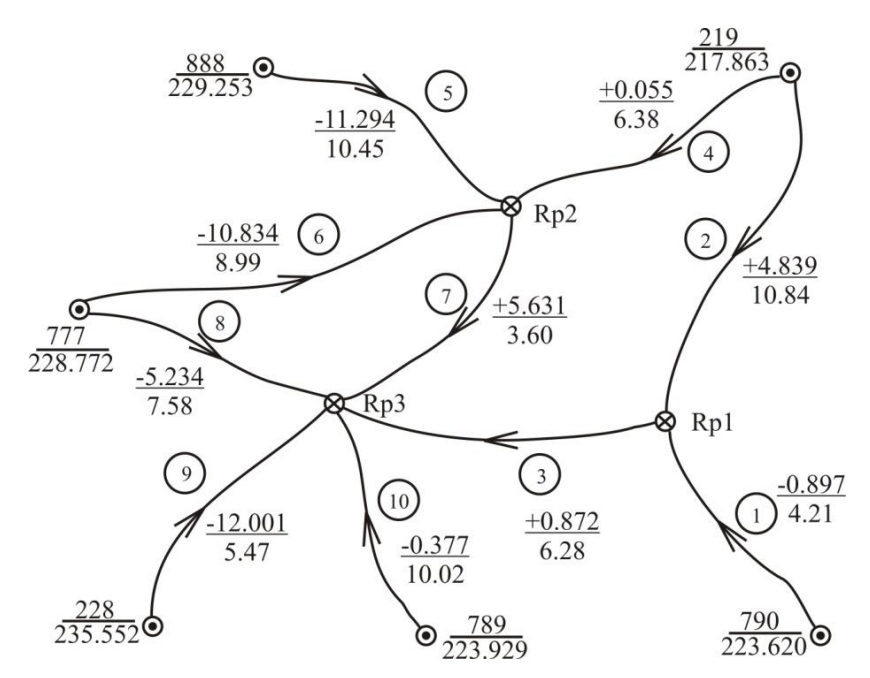

Рис. 5.1. Укрупнена схема нівелірної мережі ІІІ класу

## Таблиця 5.1

ВІДОМІСТЬ

|                                  |                              |                          |                                           | <sub>17</sub> 0          |                     |                               |                                      |                                  |
|----------------------------------|------------------------------|--------------------------|-------------------------------------------|--------------------------|---------------------|-------------------------------|--------------------------------------|----------------------------------|
| № полігону                       | вихідних<br>реперів<br>Назви | Номера ходів<br>полігону | перевищень<br>z<br>Сума вим.<br>полігону, | $H_{\kappa}$ - $H_n$ , м | Нев'язка $f_h$ , мм | Довж. полігону<br>KM<br>$L_b$ | $_{a}$<br>Гранична<br>нев'язка,<br>Я | Сума поправок<br>MМ<br>полігону, |
| 1                                | $\overline{2}$               | 3                        | 4                                         | 5                        | 6                   | 7                             | 8                                    | 9                                |
| $\mathbf I$                      | 790-219                      | 1,2                      | $-5,736$                                  | $-5,757$                 | $+21$               | 15,05                         | $\pm 38,8$                           | $-21$                            |
| $\rm _{II}$                      | 219-219                      | 2,3,7,4                  | $+0,025$                                  | $\overline{0}$           | $+25$               | 27,10                         | $\pm 52,1$                           | $-25$                            |
| $\mathop{\mathrm{III}}\nolimits$ | 777-777                      | 6,7,8                    | $+0,031$                                  | $\theta$                 | $+31$               | 20,17                         | ±44,9                                | $-31$                            |
| IV                               | 219-888                      | 4,5                      | $+11,349$                                 | $+11,390$                | $-41$               | 16,83                         | ±41,0                                | $+41$                            |
| $\mathbf V$                      | 888-777                      | 5,6                      | $-0,460$                                  | $-0,481$                 | $+21$               | 19,44                         | ±44,1                                | $-21$                            |
| VI                               | 777-228                      | 8,9                      | $+6,767$                                  | $+6,780$                 | $-13$               | 13,05                         | $\pm 36,1$                           | $+13$                            |
| VII                              | 228-789                      | 9,10                     | $-11,624$                                 | $-11,623$                | $-1$                | 15,49                         | ±39,4                                | $+1$                             |

порівняння нев'язок полігонів з їх допустимими значеннями

Полігони позначають римськими цифрами, а напрям їх обходу вказують стрілками на укрупненій схемі.

Відповідно до схеми, наведеної на рис. 5.1 відомість порівняння нев'язок полігонів з їх допустимими значеннями (табл. 5.1) повинна включати всі 10 ходів. Кількість полігонів N=10-3=2+8-1=7. Сума перевищень полігону обчислюється з врахуванням їх знаків: якщо напрям ходу співпадає з напрямом обходу полігону, то знак перевищення не змінюють, в іншому випадку змінюють знак на протилежний. Відомість обчислюється до 8 графи (включно), щоб переконатися, що отримані нев'язки у всіх полігонах менші за допустимі. Гранична нев'язка (колонка 8) обчислюється залежно від класу точності ходів, наприклад для III класу допуск становить  $\pm 10\sqrt{L}$ . Остання 9 графа обчислюється після зрівноваження мережі для контролю виконаного зрівноваження шляхом додавання поправок в ходи з врахуванням знаків та напрямів ходів.

Склавши відомість переконуємося, що нев'язки у всіх полігонах в межах допуску.

*Третім* етапом є складання відомості вирахування висот вузлових точок (табл. 5.2). У відомість виписуються: всі номера ходів, які сходяться у вузлі; назви та висоти вихідних реперів (за відсутності ставиться прочерк); виміряні перевищення та довжини ходів. Знак виміряного перевищення повинен відповідати напрямку ходу, який спрямований до даного вузла.

Обчислення починають з вирахування ваг ходів, які записують в колонку 6, за однією із формул:

$$
p_i = \frac{c}{L_i};\tag{5.2}
$$

$$
p_i = \frac{\dot{c}}{N_i} \tag{5.3}
$$

де *L<sup>i</sup>* – довжина ходу, км; *N<sup>i</sup>* – число станцій в ході, км; *C* – постійне число, яке вибирається з таким розрахунком, щоб значення ваг виражалось числами близькими до одиниці (для зручності обчислень).

30

### Таблиця 5.2

## ВІДОМІСТЬ вирахування висот вузлових точок

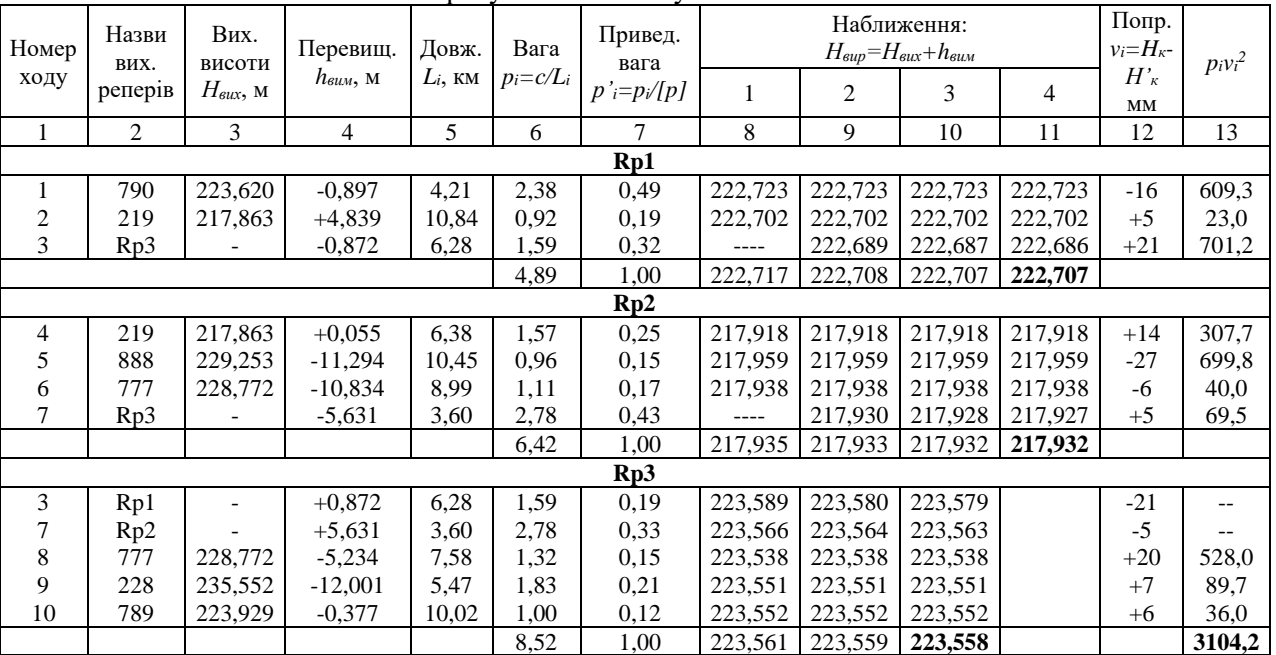

У даному прикладі обчислення виконані з врахуванням довжин ходів (формула (5.2)), а за одиницю ваги прийнятий хід довжиною 10 км (*с*=10 км).

Для полегшення обчислення середньозважених значень висот використовуються приведені ваги *p'* (колонка 7). *Контроль*: сума приведених ваг має бути рівною 1,00.

Наведемо приклад округлення для ситуації, коли не виконується контроль суми приведених ваг (табл. 5.3). Розрахуємо ваги для першого вузла із заокругленням до другого знака після коми (колонка 1). Якщо отримана сума не дорівнює 1,00, то розраховуємо ці ж значення з утриманням четвертого знака після коми, згідно правил заокруглення (колонка 2). Потім знаходимо похибку заокруглення, як різницю між першою та другою колонками (колонка 3). Потрібно змінити (збільшити або зменшити на 0,01) те значення з колонки 1, для якого похибка заокруглення буде найбільшою. У наведеному прикладі число 0,33 потрібно зменшити (оскільки сума рівна 1,01) на 0,01, тому, що воно має найбільшу похибку заокруглення 0,0048.

Запропонований у таблиці 5.3 принцип можна використовувати і для контролю обчислення поправок в полігоні або ході.

Таблиця 5.3

| До 2 знака | До 4 знака | Похибка      | До 2 знака після     |
|------------|------------|--------------|----------------------|
| після коми | після коми | заокруглення | коми (контроль 1,00) |
|            |            |              |                      |
| 0.49       | 0,4867     | 0,0033       | 0.49                 |
| 0,19       | 0,1881     | 0,0019       | 0,19                 |
| 0,33       | 0,3252     | 0,0048       | 0,32                 |
| 1.01       | 1,0000     |              | 1.00                 |

### Спосіб заокруглення значень приведених ваг

Далі обчислюють висоти вузлових реперів у першому наближенні. У наведеному прикладі висоту Rp1 обчислюють за ходом 1 та ходом 2 як алгебраїчну суму вихідних висот та виміряних перевищень. Висоту Rp1 за ходом 3 поки що визначити не можливо, адже не відома вихідна висота Rp3, тому ставимо прочерк.

Середньозважену висоту вузлового репера вираховують як середнє вагове із висот, вирахуваних за ходами від вихідних марок і реперів за формулою

$$
H_i = \frac{H_1' p_1 + H_2' p_2 + \dots + H_n' p_n}{p_1 + p_2 + \dots + p_n}
$$
(5.4)

де  $H_1^{'}, H_2^{'}, ..., H_n^{'}$  – висоти вузлової точки, вирахувані за ходами 1, 2,...,*n*;  $p_1$ ,  $p_2$ , ...,  $p_n$  – ваги за ходами 1, 2,...,*n*.

Під час обчислення середньозваженої висоти вузла в першому наближенні потрібно враховувати лише ті неприведені ваги та висоти, які є відомими. Іншими словами, в знаменнику формули (5.4) має бути сума лише тих ваг, навпроти яких є вирахувані висоти (табл. 5.2). Обчислені середньозважені висоти записуються в підсумкові рядки для відповідних вузлів.

Починаючи з другого наближення можна використовувати приведені ваги. Зручність їх використання полягає в тому, що формула (5.4) спрощується, оскільки її знаменник рівний 1,00.

Знайшовши висоту першого вузла в першому наближенні, приступають до обчислення висоти наступного вузла в першому наближенні, потім наступного і т.д.

Під час переходу до наступного вузла може виявитись, що висота сусіднього вузла, пов'язаного з даним спільним ходом, була вже обчислена в даному наближенні. Тому щойно обчислені середньозважені висоти сусідніх вузлів можуть виступати як вихідні для вирахування висоти даного вузла через зв'язуючі перевищення. Наприклад, висоту вузла Rp3 в першому наближенні можна вирахувати використовуючи щойно вирахувати використовуючи обчислені середньозважені висоти вузлів Rp1 та Rp2 (рис. 5.1, табл. 5.2). Від Rp1: 222,717 + 0,872 = 223,589 м. Від Rp2: 217,935 + 5,631 = 223,566 м. В таблиці 5.2 дані результати записані в колонці 8.

Обчислення припиняють за умови рівності висот в останньому та передостанньому наближеннях. В таблиці 5.2 це висоти Rp1 та Rp2 в колонках 10 та 11. Наближення 4 (колонка 11) для Rp3 не заповнювалась, оскільки значення висоти Rp3 з ходів 3 та 7 повністю співпадає з наближенням 3 (колонка 10). Отже значення висот в колонках 10 та 11 для Rp3 повністю співпадуть, включаючи середньовагове значення.

Після знаходження зрівноважених значень висот вузлових точок обчислюють поправки в ходи (колонка 12), за формулою:

 $v_i = H_k - H'_k$  $(5.5)$ де *Н<sup>к</sup>* – середньовагова висота вузла в останньому наближенні, *Н'<sup>к</sup>* – обчислена висота в тому ж наближенні, з кожного ходу.

Далі приступають до обчислення добутків  $p_i v_i^2$ . Доданків у сумі  $[p_i v_i^2]$  має бути стільки, скільки ходів. Ті ходи, які пов'язують сусідні вузли зустрічаються у відомості по два рази, тому там, де вони повторюються, навпроти них ставляться прочерки (колонка 13).

На цьому кроці повертаються до таблиці 5.1 та обчислюють суми поправок в останній 9 колонці за значеннями, одержаними у колонці 12 таблиці 5.2. Це виконується шляхом додавання поправок у ходи з врахуванням знаків та напрямів ходів. Слід пам'ятати, що поправки стосуються тих напрямків ходів, які спрямовані до даного вузла (прямий знак поправки). *Контроль*: сума поправок полігону (колонка 9) має бути рівна нев'язці з протилежним знаком (колонка 6).

На *четвертому* етапі обчислюються ваги вузлових точок за наближеною формулою Козлова (5.6), тому вони вираховуються за двома наближеннями:

$$
P'_{i} = [p]_{i} - \frac{p_{i,j}^{2}}{[p]_{j}} - \frac{p_{i,k}^{2}}{[p]_{k}} - \cdots ;
$$
  
\n
$$
P''_{i} = [p]_{i} - \frac{p_{i,j}^{2}}{p_{i,j}} - \frac{p_{i,k}^{2}}{p_{i,k}} - \cdots ,
$$
\n(5.6)

де  ${P'}_i$  та  ${P''}_i$  – вага вузлової точки в першому та другому наближеннях;  $[p]_i, [p]_j, [p]_k$  — суми ваг ходів, що сходяться у вузлі *і* та в суміжних вузлах *j*, k...;  $P'_{j}, P'_{k}, ...$  – ваги суміжних вузлових точок, з першого наближення;  $p_{i,j}, p_{i,k}$  … – ваги ходів, що з'єднують суміжні вузли з вузлом *i*.

Відмінністю другого та всіх інших наближень від першого в формулах (5.6) є те, що в знаменнику замість суми ваг ходів, що сходяться у суміжному вузлі беруть ваги самих суміжних вузлів, обчислені у попередньому наближенні.

У нашому прикладі, за формулою (5.6), ваги вузлових точок (рис. 5.1) обчислюються наступним чином:

$$
P'_{Rp1} = 4,89 - \frac{1,59^2}{8,52} = 4,59;
$$
  
\n
$$
P'_{Rp2} = 6,42 - \frac{2,78^2}{8,52} = 5,51;
$$
  
\n
$$
P'_{Rp3} = 8,52 - \frac{1,59^2}{4,89} - \frac{2,78^2}{6,42} = 6,80.
$$
  
\n
$$
P''_{Rp1} = 4,89 - \frac{1,59^2}{6,80} = 4,52;
$$
  
\n
$$
P''_{Rp2} = 6,42 - \frac{2,78^2}{6,80} = 5,28;
$$
  
\n
$$
P''_{Rp3} = 8,52 - \frac{1,59^2}{4,59} - \frac{2,78^2}{5,51} = 6,57.
$$

*П'ятим* етапом є оцінка точності мережі, яка виконується за формулами (5.7)-(5.11):

$$
\mu = \pm \sqrt{\frac{[pv^2]}{n-k}}\tag{5.7}
$$

$$
m_{\text{KM}} = \pm \frac{\mu}{\sqrt{c}} \tag{5.8}
$$

$$
M_H = \pm \frac{\mu}{\sqrt{p_H}}\tag{5.9}
$$

де  $\mu$  – СКП одиниці ваги (СКП ходу такої довжини, вага якого рівна одиниці); *n* – кількість ходів; *k* – кількість вузлових точок; *mкм* – СКП визначення перевищення на 1 км подвійного ходу; *M<sup>H</sup>* – СКП зрівноваженого значення висоти вузла; *P<sup>H</sup>* – вага вузла.

Надійність величин *µ* та *М<sub>Н</sub>* обчислюють за формулами:

$$
m_{\mu} = \pm \frac{\mu}{\sqrt{2(n-k)}}\tag{5.10}
$$

$$
m_{M_H} = \pm \frac{m_\mu}{\sqrt{P_H}} \tag{5.11}
$$

де  $m_\mu$  — надійність СКП одиниці ваги;  $m_{M_H}$  — надійність СКП зрівноваженого значення висоти репера.

Для наведеного прикладу мережі оцінка точності матиме вигляд:

1. СКП одиниці ваги (5.7):

$$
\mu = \pm \sqrt{\frac{3104.2}{10-3}} = \pm 21.1 \text{ mm}
$$

2. Надійність СКП одиниці ваги (5.10):

$$
m_{\mu} = \pm \frac{21.1}{\sqrt{2(10-3)}} = \pm 5.6
$$
MM

3. СКП визначення перевищення на 1 км ходу (5.8):

$$
m_{\text{KM}} = \pm \frac{21.1}{\sqrt{10}} = \pm 6.7 \text{ MM}
$$

4. Визначення СКП зрівноваженого значення висот вузлових точок (5.9):

$$
M_{H_{RP1}} = \pm \frac{21,1}{\sqrt{4,52}} = \pm 9,9 \text{ nm};
$$
  
\n
$$
M_{H_{RP2}} = \pm \frac{21,1}{\sqrt{5,28}} = \pm 9,2 \text{ nm};
$$
  
\n
$$
M_{H_{RP3}} = \pm \frac{21,1}{\sqrt{6,57}} = \pm 8,2 \text{ nm}.
$$

5. Оцінка надійності СКП зрівноваженого значення висот вузлових точок (5.11):

$$
m_{M_{RP1}} = \pm \frac{5.6}{\sqrt{4.52}} = \pm 2.6 \text{ nm};
$$
  
\n
$$
m_{M_{RP2}} = \pm \frac{5.6}{\sqrt{5.28}} = \pm 2.4 \text{ nm};
$$
  
\n
$$
m_{M_{RP3}} = \pm \frac{5.6}{\sqrt{6.57}} = \pm 2.2 \text{ nm}.
$$

**Завдання для самостійної роботи.** Ознайомитися з послідовністю та особливостями зрівноваження мережі нівелірних ходів іншими спрощеними способами: способом еквівалентної заміни та способом полігонів.

#### **Запитання для контролю.**

1. Суть зрівноваження способом послідовних наближень.

2. Коли припиняють обчислення висот із наближень?

3. У чому особливість обчислення середньозважених висот у першому наближенні??

4. Пояснити принцип застосування формули Козлова.

5. У колонці  $p_i v_i^2$  у деяких рядках є пропуски. Чому?

6. Пояснити суть використання приведених ваг.

7. За якою формулою розраховуються поправки в ходи?

- 8. У яких одиницях вимірювання визначаютсья ваги?
- 9. За якою формулою розраховується СКП одиниці ваги?
- 10. Як визначити СКП зрівноваженого значення висоти репера?

### <span id="page-36-0"></span>*Лабораторна робота №6 Зрівноваження мережі нівелірних ходів ІІІ класу в програмному комплексі CREDO*

**Мета:** навчитись зрівноважувати мережу нівелірних ходів ІІІ класу в програмному комплексі CREDO.

**Завдання:** за власним варіантом скласти схему мережі, де для кожного ходу виписати висоти вихідних реперів та довжини секцій нівелірного ходу (додаток К). Виконати зрівноваження та оцінку точності мережі.

### **Теоретичні відомості**

Програмний комплекс Credo\_Dat використовується для зрівноваження планових або/та висотних окремих ходів чи мереж практично будь-якої конфігурації. Зрівноваження виконуються параметричним способом.

Інтерфейс програми складається з: меню, панелі інструментів, де дублюються елементи меню, рядка стану внизу екрану.

Під час створення нового проекту або відкриття існуючого, з'являється вікно, в якому є дві частини: ліворуч розміщені дані у табличній формі; праворуч – у графічній. Ліва частина вікна проекту містить наступні вкладки:

• *Пункти ПВО* – задаються координати та висоти вихідних пунктів, їх тип, можна переглядати результати зрівноважень;

• *Дирекційні кути* – задаються вихідні дирекційні кути та їх точність;

• *Вимірювання* – задається тип знімання (планово-висотне обґрунтування ПВО, тахеометрія) та описується станція стояння приладу (верхня таблиця), цілі на які виконують візування (нижня таблиця);

• *Теодолітні ходи* – у верхній таблиці описується: номер ходу, метод визначення ліній (похилі, горизонтальні прокладення) класи точності в плані та по висоті, метеоумови; у нижній таблиці описуються виміри у ходах: назви (номера) точок, горизонтальні кути, відстані і т.д.;

• *Нівелірні ходи* – у верхній таблиці: номер ходу та клас точності; у нижній: назви (номера) точок, відстані між ними, перевищення і т.д.;

• *Топографічні об'єкти* – вибирається їх тип: точкові чи лінійні; є можливість приєднання класифікатора ззовні або обрання існуючого.

Перед початком роботи з Credo\_Dat є можливість налаштувати такі загальні параметри: система координат та проекція, система висот, налаштування.

Для вибору систем координат, висот, проекції потрібно вибрати в меню «*Установки/Системи координат*» або «*Установки/Системи висот*» .

Налаштування виконується в меню «*Установки/ Налаштування*». З'явиться вікно із такими закладками: користувач (відомство, організація); одиниці вимірювання (кутові, лінійні, температура, тиск); точність (кути, відстані, абсолютні висоти, координати, перевищення, висоти наведення та інструмента); загальні та вид точок.

#### **Послідовність зрівноваження**

Процес зрівноваження мережі нівелірних ходів в програмному комплексі CREDO, а саме в програмі CREDO\_DAT, складається з наступних етапів:

1. Створити новий проект та описати вихідні дані.

2. Описати нівелірні ходи.

3. Виконати перевірку правильності введення даних на наявність грубих помилок та виконати зрівноваження.

4. Сформувати відомості, каталоги та схему за результатами зрівноваження.

#### **1. Створення нового проекту та опис вихідних даних**

Для початку роботи із зрівноваження мережі нівелірних ходів необхідно запустити програму CREDO\_DAT та створити новий проект, використовуючи команду *Файл – Створити*. Потім необхідно перейти до вкладки «*Пункти ПВО»* на панелі інструментів та заповнити опис вихідних даних. Опис виконується в таблиці, що з'являється у лівій частині робочого

вікна і містить наступні поля: *«Ім'я», «X(N)», «Y(E)», «Тип XY(NE)», «Статус XY(NE)», «Н», «Тип Н», «Статус Н», «Принал. рельефу».* Форма таблиці є універсальною і містить поля як для планових так і для висотних зрівноважень. Якщо вихідні дані про планове положення пунктів відсутні, можна приховати зайві поля, натиснувши правою кнопкою миші на вілкриється вікно *«Налаштування представлення таблиць»* (рис. 6.1), де потрібно помітити назву зайвого поля та встановити прапорець у полі *«заховати колонку*».

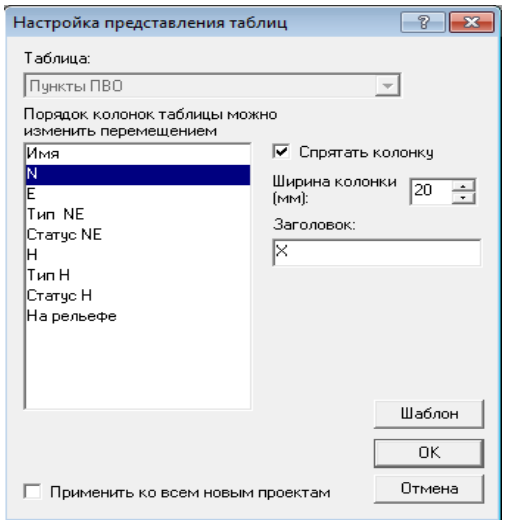

Рис. 6.1. Налаштування представлення таблиць

Після виділення усіх зайвих полів необхідно натиснути кнопку «ОК». В результаті таблиця опису пунктів ПВО буде містити поля, котрі стосуються лише висотного положення.

В полі *«Ім'я»* вводять назву вихідного репера, в полі *«Н»* його висоту, в полі *«Тип Н»* вибирають *«Вихідний»,* натиснувши лівою кнопкою на відповідній комірці таблиці (рис. 6.2).

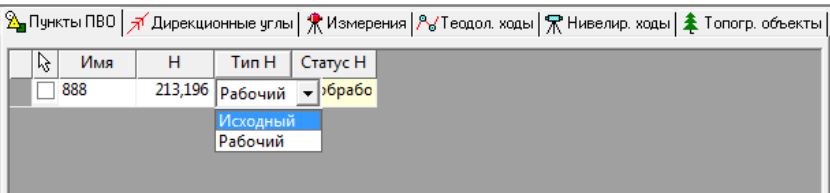

Рис. 6.2. Таблиця опису вихідних пунктів

Для забезпечення наочності та візуальної оцінки проекту є можливість схематично вказувати розташування вихідних, вузлових та проміжних реперів у правій частині вікна. Для цього треба виконати команду *«Дані – Пункти – Створити/ Редагувати»* та у правій частині екрану задати потрібне положення точки, натиснувши на ньому лівою кнопкою миші. З'явиться вікно *«Пункт»*, в якому необхідно зазначити назву точки та вибрати її тип (*«Вихідний»* або *«Робочий»*) (рис. 6.3). Поля *«Північ»* і *«Схід»* заповнюються автоматично в умовній системі координат. Для вихідних пунктів потрібно зазначити їхні висоти та обрати тип *«Вихідний»*. Для всіх інших пунктів поле висот залишається пустим, а тип обираємо *«Робочий».*

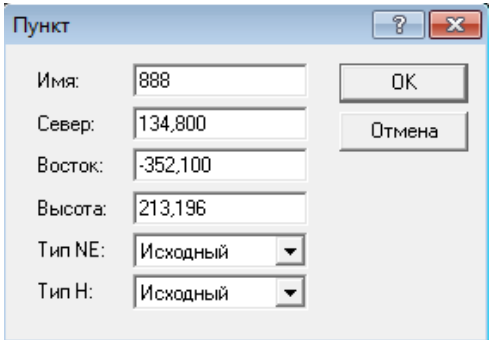

Рис. 6.3. Вікно опису точок мережі

### **2. Опис нівелірних ходів**

Після опису вихідних пунктів переходять до опису нівелірних ходів мережі. Для цього натискають закладку *«Нівелірні ходи»*, в результаті чого в лівій частині вікна з'являться дві таблиці. У верхній таблиці вводиться номер ходу, у відповідності до схеми мережі нівелірних ходів, у полі *«Хід»* та вибирається клас нівелювання у відповідній комірці поля *«Клас Н»* (рис. 6.4).

|          |                       |            | <mark>Д</mark> Пункты ПВО   <del>Д</del> Дирекционные углы   Ж Измерения   Ав Теодол. ходы   Ж Нивелир. ходы   ≹ Топогр. объекты |   |
|----------|-----------------------|------------|----------------------------------------------------------------------------------------------------|---|
| ド<br>Ход | Пункты                | Класс (H)  |                                                                                                    |   |
| 1        | 790, 101, , 3-класс   |            |                                                                                                    |   |
| 2        | 219, 201, , 3-класс   |            |                                                                                                    |   |
| 3        | Rp1, 301, , 3-класс   |            |                                                                                                    |   |
| 4        | 219, 401, , 3-класс   |            |                                                                                                    | Ξ |
| 5        | 888, 501, , 3-класс   |            |                                                                                                    |   |
| 6        | 777, 601, , 3-класс   |            |                                                                                                    |   |
| 7        | Rp2, 701, , 3-класс   |            |                                                                                                    |   |
| 8        | 777, 801, , 3-класс   |            |                                                                                                    |   |
| 9        | 228, 901, Rp. 3-класс |            |                                                                                                    |   |
| 10       | 789, 1001, R; 3-класс |            |                                                                                                    |   |
| Пункт    | Превышение            | Расстояние |                                                                                                    |   |
| 790      | $-3,014$              | 10,180     |                                                                                                    |   |
| 101      | 10,289                | 10,780     |                                                                                                    |   |
| 102      | 0,866                 | 11,810     |                                                                                                    |   |
| Rp1      |                       |            |                                                                                                    |   |

Рис. 6.4. Таблиця опису нівелірних ходів

Інформація в колонці *«Пункти»* заповниться автоматично після заповнення нижньої таблиці. У нижній таблиці виконують послідовний опис кожного ходу мережі. Для цього у верхній таблиці обирається потрібний хід, а в нижній виконується опис його елементів. У полі *«Пункт»* вказуються назви вихідних та проміжних реперів. Форма запису назви вихідних реперів повинна чітко відповідати формі запису в таблиці опису пунктів ПВО. В полях *«Перевищення»* та *«Відстань»* вводиться інформація про перевищення та довжини секцій відповідного ходу. Якщо відсутня інформація про кількість штативів, то колонку «*Штативи*» можна за потреби приховати в порядку, описаному у попередньому пункті. Переміщення між колонками таблиці виконується шляхом натиснення кнопки «*Enter*» на клавіатурі.

**3. Виконання розрахунків та пошук грубих помилок в програмі CREDO\_DAT**

У програмі CREDO\_DAT зрівноваження виконується параметричним способом за критерієм мінімалізації суми квадратів поправок у вимірювання. Перед зрівноваженням мережі необхідно виконати процедуру попередньої обробки, основною функцією якої є приведення до єдиного внутрішнього формату даних вимірювань та параметрів проекту, отриманих з різних джерел. Попередня обробка вимірювань є обов'язковим кроком перед виконанням зрівноваження. Будь-які зміни проекту не будуть враховані, якщо не буде виконана попередня обробка. Для попередньої обробки необхідно виконати команду *«Розрахунки – Попередня обробка – Розрахунок»* або натиснути кнопку  $\&$  на панелі інструментів (рис. 6.5).

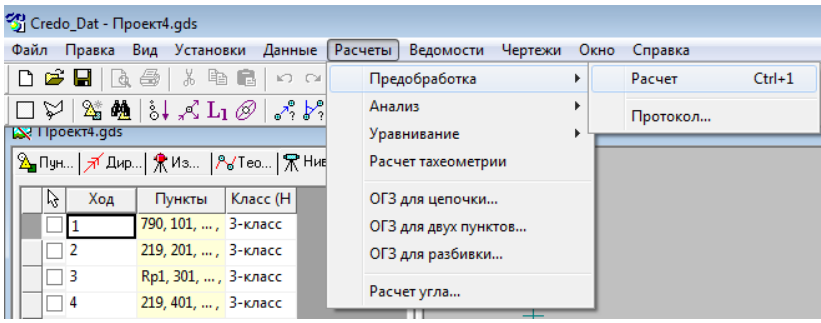

Рис. 6.5. Виконання попередньої обробки

В CREDO\_DAT реалізована технологія пошуку, локалізації та нейтралізації грубих помилок в мережах геодезичного обгрунтування. Пошук грубих помилок в описі мережі відбувається в результаті виконання команди *«Розрахунки – Аналіз – L1-аналіз»* або натиснувши кнопку  $|L_1|$  на панелі інструментів.

В основі L1-аналізу лежить процедура зрівноваження мережі за критерієм мінімалізації суми модулів поправок у вимірювання. Цей метод дозволяє виділити ділянку мережі, хід

або навіть окреме вимірювання, які містять грубу помилку. За результатами L1-аналізу висотної мережі формується *«Відомість L1-аналіза (нівелювання)»,* яка містить поправки в перевищення, що вийшли за межі, встановлені в налаштуваннях параметрів аналізу.

У разі відсутності грубих помилок переходять до зрівноваження мережі. Для цього треба виконати команду *«Розрахунки – Зрівноваження – Розрахунок»* або натиснути кнопку  $\mathbb{Z}$  на панелі інструментів. Після виконання зрівноваження на схемі нівелірної мережі відобразяться висоти вузлових та проміжних реперів. Крім того, під час оцінки висотного положення точок на плані графічно відображаються величини похибок на кожному пункті (рис. 6.6).

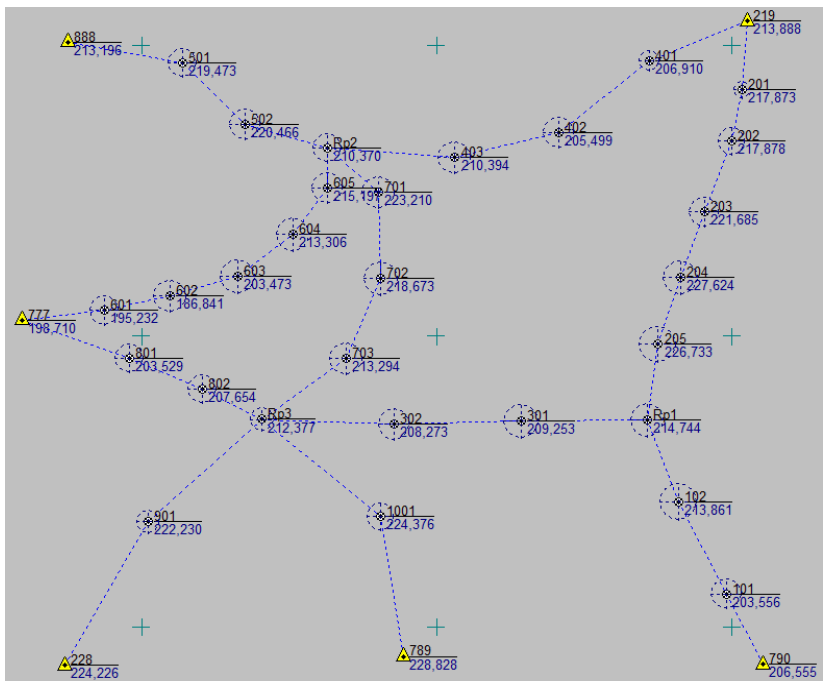

Рис. 6.6. Графічна інтерпретація результатів зрівноваження нівелірної мережі

### **4. Формування відомостей за результатами зрівноваження**

За результатами зрівноваження формується каталог висот точок, відомості нівелірних ходів, оцінки точності положення пунктів та характеристик нівелірних ходів. Для їх перегляду необхідно зайти у пункт меню *«Відомості»* і обрати зі списку потрібні відомості.

До захисту роботи потрібно роздрукувати і представити **наступні відомості**:

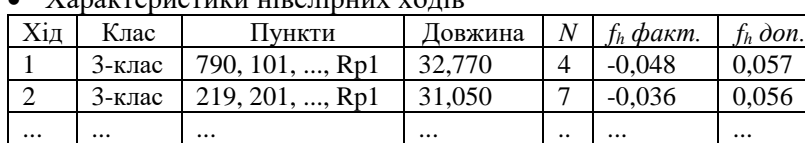

## • Характеристики нівелівних ходів

• Відомість оцінки точності висотного положення пунктів за результатами зрівноваження

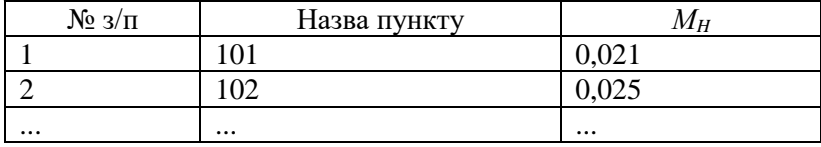

#### • Каталог висот точок

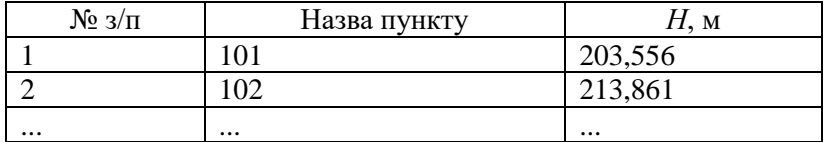

Останні дві відомості, з наведених вище, можна об'єднати, додавши до останньої колонку *М<sup>h</sup>* і назвавши її «Каталог висот точок та оцінка їх точності».

• Відомість нівелірних ходів (за кожним ходом)

| Xід | Пункт | Довжина |          | h вим.   Поправка   $h$ урівн. |          |         |  |  |  |
|-----|-------|---------|----------|--------------------------------|----------|---------|--|--|--|
|     | 790   |         |          |                                |          | 206,555 |  |  |  |
|     |       | 10.180  | $-3,014$ | 0,015                          | $-2,999$ |         |  |  |  |
|     | 101   |         |          |                                |          | 203,556 |  |  |  |

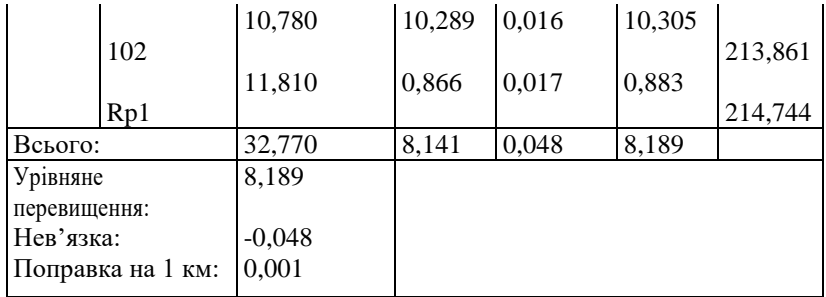

Крім відомостей, до захисту роботи представляється **схема мережі**. Для виведення на друк схеми рекомендується використати команду меню «*Креслення – Фрагменти для креслення*», яка активує відповідну панель інструментів:

1. Натискаємо кнопку «*Фрагмент – вікно*» <sup>1</sup> та на екрані задаємо межі фрагменту для виведення на друк.

2. Натискаємо кнопку «*Вибрати фрагменти*» <sup>| к</sup> та обираємо/активуємо заданий фрагмент.

3. Натискаємо кнопку «*Компонування креслення*» після чого відкриється вікно, де необхідно ввести параметри креслення (формат листа, орієнтація, штамп) та саме вікно креслення.

4. Налаштовуємо необхідний вигляд схеми для виведення на друк. Найчастіше вживаними командами є «*Вид – Показати вміст*» та «*Фрагмент – Масштаб*».

Щоб уникнути проблем з друком креслення доцільно конвертувати його у формат *\*.pdf*, наприклад, за допомогою віртуального принтера. Для зручності роботи з текстовими відомостями їх рекомендується зберегти у форматі *\*.rtf*.

**Завдання для самостійної роботи.** Ознайомитися з послідовністю та особливостями зрівноваження мережі нівелірних ходів строгими способами: параметричним та корелатним.

#### **Запитання для контролю.**

1. На якому строгому способі зрівноваження грунтуються розрахунки у програмному комплексі CREDO\_DAT?

2. На якій вкладці Credo\_Dat виконується опис вихідних даних?

3. На якій вкладці Credo\_Dat виконується опис даних вимірювань?

4. Яка послідовність виконання зрівноваження після опису всіх вхідних даних?

5. Як зрівноважити нівелірну мережу з графічним відображенням розташування пунктів?

6. Які відомості доступні для перегляду після зрівноваження мережі нівелірних ходів?

7. Яким чином підготувати схему мережі до виведення на друк?

### **ЛІТЕРАТУРА**

<span id="page-45-0"></span>1. Геодезичний енциклопедичний словник / за ред. В. Літинського. Львів : Євросвіт, 2001. 668 с.

2. Інструкція з топографічного знімання у масштабах 1:5000, 1:2000, 1:1000 та 1:500. К., 1999.

3. Инструкция по нивелированию I, II, III и IV классов М. : Недра, 1990. 167 с.

4. Геодезія. Практикум : навчальний посібник / Лагоднюк О. А., Янчук О. Є., Трохимець С. М., Німкович Р. С., Лагоднюк А. М., Прокопчук А. В. Рівне : НУВГП, 2019. 308 с.

5. Островський А. Л. Мороз О. І., Тарнавський В. Л. Геодезія, частина ІІ : підручник. Львів, 2007. 508 с.

6. 076-120 Методичні вказівки до виконання лабораторних робіт з дисципліни «Геодезія». Частина І: «Нівелювання ІІІ та ІV класів» студентами напряму підготовки 6.080101 «Геодезія, картографія, землеустрій» денної та заочної форм навчання / О. А. Лагоднюк, Р. С. Німкович. Рівне : НУВГП, 2012. 48 с.

### **ДОДАТКИ**

### *Додаток А Журнал нівелювання ІV класу*

Початок: *\_\_ <sup>h</sup>\_\_* Кінець: *\_\_ <sup>h</sup>\_\_*

<span id="page-46-1"></span><span id="page-46-0"></span>Дата: \_\_\_\_\_\_\_\_\_\_\_ Нівелір \_\_\_\_ №\_\_\_\_\_\_\_ Хід від \_\_\_\_ до \_\_\_\_ Спостерігав: \_\_\_\_\_\_\_\_\_\_\_\_ *m* Записував: *<sup>m</sup>* Погода: \_\_\_\_\_\_\_\_\_\_\_\_\_\_\_\_

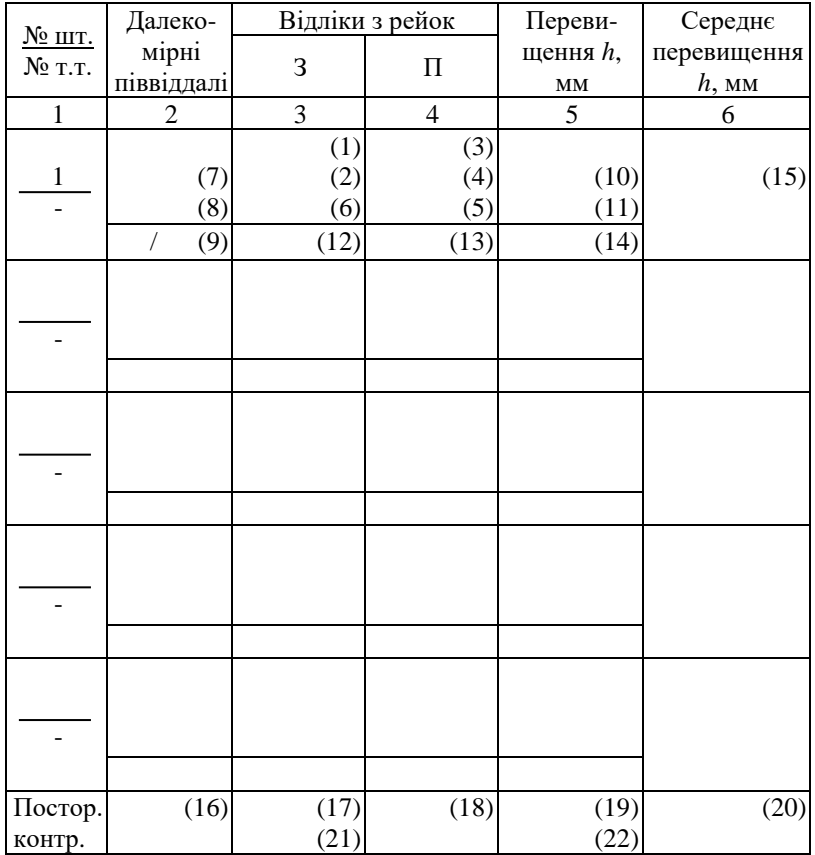

# *Додаток Б Журнал нівелювання IІІ класу*

<span id="page-47-0"></span>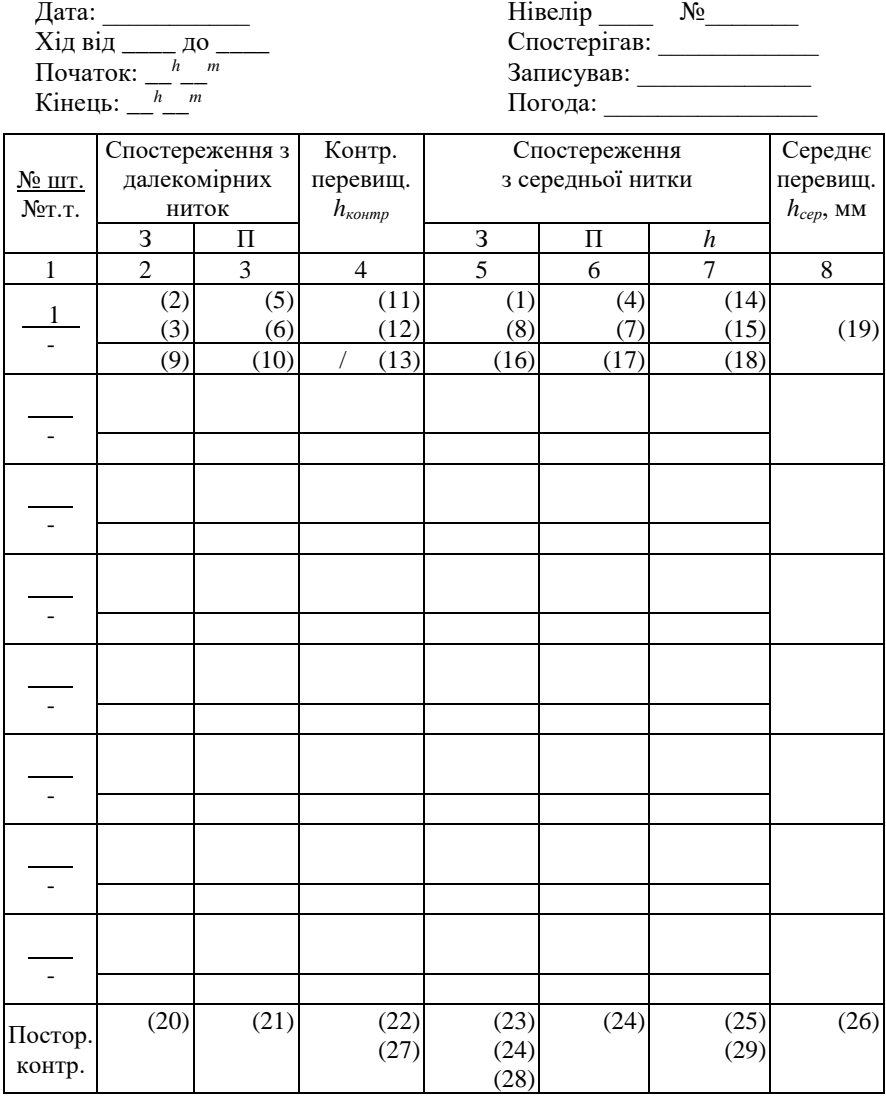

### *Додаток В Журнал нівелювання ІІ класу*

<span id="page-48-0"></span>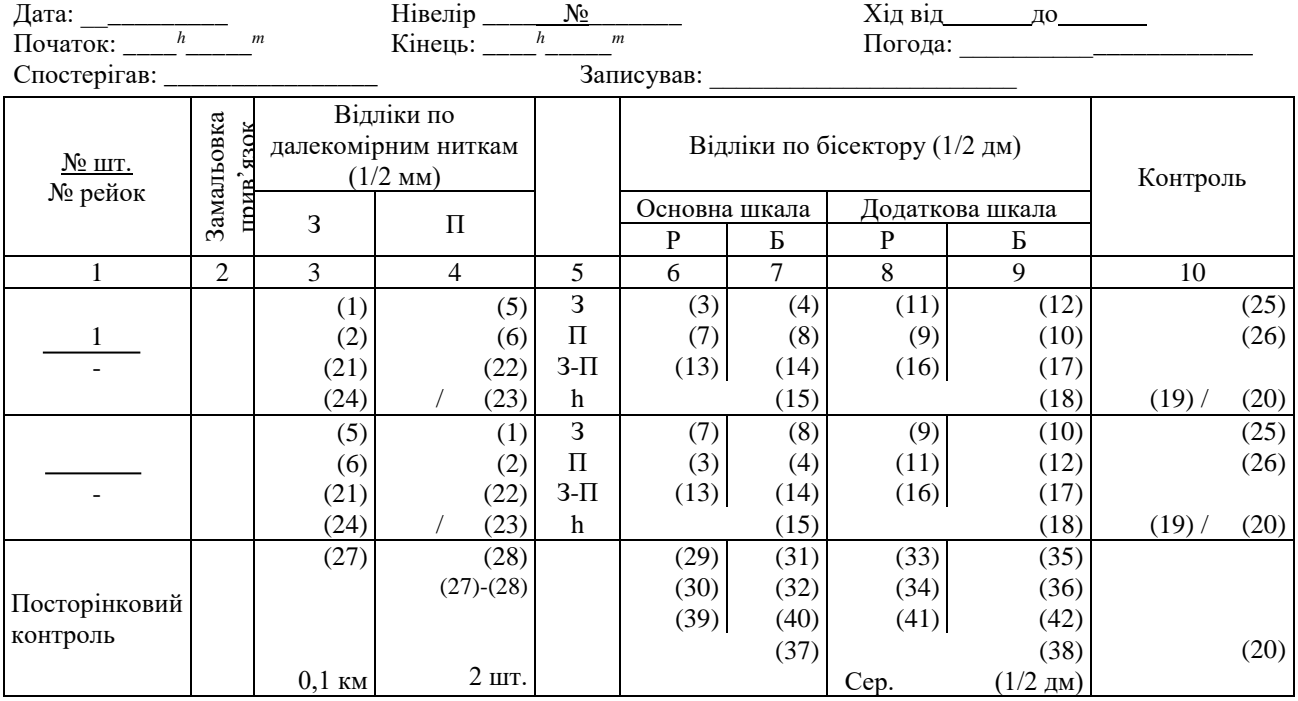

### *Додаток Г Вихідні дані для виконання зрівноваження одинокого нівелірного ходу ІІІ класу*

Схема нівелірного ходу ІІІ класу

<span id="page-49-0"></span>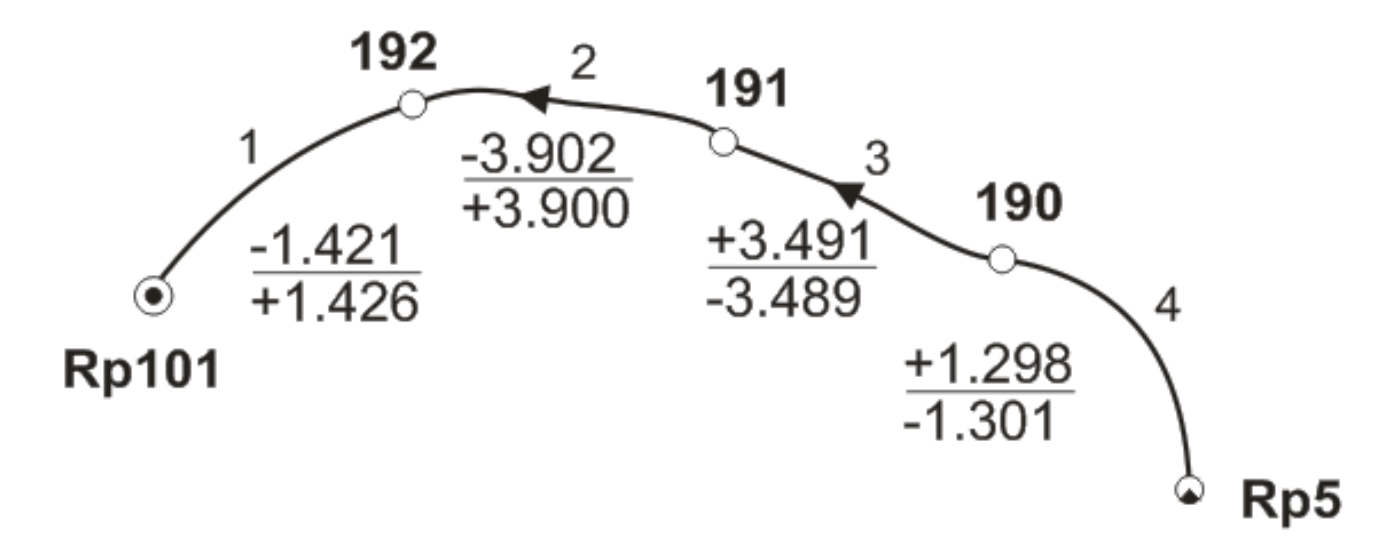

|                | Висоти, м |         |      |         | Висоти, м        |      |         | Висоти, м | ąp.          | Висоти, м |         |
|----------------|-----------|---------|------|---------|------------------|------|---------|-----------|--------------|-----------|---------|
| Bap.           | 101       | Rp 5    | Bap. | 101     | R <sub>p</sub> 5 | Bap. | 101     | Rp 5      | $\mathbf{r}$ | 101       | Rp 5    |
|                | 194.703   | 195.247 | 26   | 194,623 | 195.163          | 51   | 192.663 | 193.200   | 76           | 196.503   | 197,040 |
| $\overline{2}$ | 196.743   | 197.279 | 27   | 193,551 | 194.091          | 52   | 193,679 | 194.217   | 77           | 194.423   | 194,966 |
| 3              | 194.363   | 194.905 | 28   | 193.711 | 194.253          | 53   | 192.573 | 193.116   | 78           | 193.791   | 194.328 |
| 4              | 194.463   | 195,006 | 29   | 194,683 | 195.228          | 54   | 193.743 | 194.279   | 79           | 192,423   | 192,964 |
| 5              | 194.403   | 194.943 | 30   | 194.523 | 195.061          | 55   | 196.923 | 197.462   | 80           | 193.647   | 194.185 |
| 6              | 196.773   | 197.315 | 31   | 196,953 | 197.490          | 56   | 193,535 | 194,077   | 81           | 196,653   | 197.196 |
| 7              | 193.663   | 194.201 | 32   | 192.603 | 193.145          | 57   | 193.567 | 194.105   | 82           | 196.593   | 197.137 |
| 8              | 192.333   | 192.873 | 33   | 196.683 | 197.223          | 58   | 194.583 | 195.119   | 83           | 193.519   | 194.057 |
| 9              | 194.603   | 195,141 | 34   | 193,727 | 194.271          | 59   | 193,455 | 193.999   | 84           | 194.323   | 194,860 |
| 10             | 192.693   | 193.237 | 35   | 196.563 | 197.099          | 60   | 194.503 | 195,046   | 85           | 193.439   | 193.976 |
| 11             | 193,615   | 194.155 | 36   | 192.153 | 192.695          | 61   | 194,263 | 194,803   | 86           | 194,663   | 195.206 |
| 12             | 194.243   | 194.780 | 37   | 192.063 | 192.606          | 62   | 194.723 | 195,265   | 87           | 193.503   | 194.039 |
| 13             | 192.243   | 192.778 | 38   | 194.303 | 194.843          | 63   | 192.363 | 192.904   | 88           | 193.583   | 194.122 |
| 14             | 196.713   | 197.254 | 39   | 192.123 | 192.665          | 64   | 197.043 | 197.580   | 89           | 192.213   | 192.755 |
| 15             | 193.631   | 194.169 | 40   | 196.863 | 197,401          | 65   | 197.103 | 197,645   | 90           | 194,563   | 195.101 |
| 16             | 194.283   | 194.826 | 41   | 197.073 | 197.613          | 66   | 194.343 | 194.888   | 91           | 197.013   | 197,549 |
| 17             | 192.393   | 192.937 | 42   | 193.695 | 194.233          | 67   | 196,533 | 197,069   | 92           | 192,483   | 193.027 |
| 18             | 194.643   | 195,181 | 43   | 193.599 | 194.143          | 68   | 196,983 | 197.520   | 93           | 197.223   | 197,766 |
| 19             | 194.383   | 194.920 | 44   | 196.833 | 197.373          | 69   | 192.093 | 192.635   | 94           | 192.273   | 192.813 |
| 20             | 197.133   | 197,670 | 45   | 192,543 | 193,080          | 70   | 193,807 | 194.349   | 95           | 193.775   | 194.317 |
| 21             | 196.623   | 197.161 | 46   | 192.513 | 193.048          | 71   | 193.759 | 194.295   | 96           | 193.487   | 194.028 |
| 22             | 194,443   | 194,981 | 47   | 192,453 | 192.998          | 72   | 192,633 | 193.168   | 97           | 192,033   | 192,570 |
| 23             | 193.471   | 194.007 | 48   | 194.483 | 195.019          | 73   | 196.803 | 197.346   | 98           | 191.973   | 192.515 |
| 24             | 194.443   | 194.981 | 49   | 192.663 | 193.200          | 74   | 197.163 | 197.700   | 99           | 194.543   | 195.085 |
| 25             | 193,471   | 194,007 | 50   | 194,483 | 195,019          | 75   | 192,183 | 192.725   | 100          | 196,893   | 197,435 |

Висоти вихідних реперів нівелірного ходу

|                  |       | Номера та довжини секцій, км |         |       |      | Номера та довжини секцій, км |       |       |       |  |
|------------------|-------|------------------------------|---------|-------|------|------------------------------|-------|-------|-------|--|
| Bap.             |       | $\overline{2}$               | 3       | 4     | Bap. |                              | 2     | 3     | 4     |  |
|                  | 5.664 | 4.774                        | 3.354   | 3.684 | 51   | 5.800                        | 4.910 | 3.490 | 3.820 |  |
| $\mathcal{P}$    | 5.790 | 4.900                        | 3.480   | 3.810 | 52   | 5.578                        | 4.688 | 3.268 | 3.598 |  |
| 3                | 5.572 | 4.682                        | 3.262   | 3.592 | 53   | 5.545                        | 4.655 | 3.235 | 3,565 |  |
| Δ                | 6.111 | 5.043                        | 3.339   | 3.735 | 54   | 5.367                        | 4.477 | 3 057 | 3.387 |  |
| 5                | 5.330 | 4.440                        | 3.020   | 3.350 | 55   | 6.066                        | 4.998 | 3,294 | 3.690 |  |
| 6                | 5.418 | 4.528                        | 3.108   | 3.438 | 56   | 4.810                        | 3.920 | 2.500 | 2.830 |  |
| 7                | 5.290 | 4.400                        | 2.980   | 3.310 | 57   | 5.473                        | 4.583 | 3.163 | 3,493 |  |
| 8                | 5.693 | 4.803                        | 3.383   | 3713  | 58   | 5.653                        | 4.763 | 3.343 | 3.673 |  |
| $\boldsymbol{Q}$ | 5.616 | 4.726                        | 3.306   | 3.636 | 59   | 5.635                        | 4.745 | 3.325 | 3.655 |  |
| 10               | 5,466 | 4.576                        | 3,156   | 3.486 | 60   | 5.156                        | 4.266 | 2,846 | 3.176 |  |
| 11               | 5.434 | 4.544                        | 3.124   | 3.454 | 61   | 5.320                        | 4.430 | 3,010 | 3,340 |  |
| 12               | 5.647 | 4.757                        | 3.337   | 3.667 | 62   | 5.034                        | 4.144 | 2.724 | 3.054 |  |
| 13               | 5.410 | 4.520                        | 3.100   | 3.430 | 63   | 5.659                        | 4.769 | 3.349 | 3.679 |  |
| 14               | 5.268 | 4.378                        | 2.958   | 3.288 | 64   | 7.645                        | 6.461 | 4.573 | 5.012 |  |
| 15               | 5.699 | 4.809                        | 3.389   | 3.719 | 65   | 5.310                        | 4.420 | 3,000 | 3.330 |  |
| 16               | 5.810 | 4.920                        | 3.500   | 3.830 | 66   | 5.805                        | 4915  | 3.495 | 3.825 |  |
| 17               | 5.704 | 4.814                        | 3.394   | 3.724 | 67   | 5.488                        | 4.598 | 3.178 | 3.508 |  |
| 18               | 5.538 | 4.648                        | 3.228   | 3.558 | 68   | 5.629                        | 4.739 | 3.319 | 3.649 |  |
| 19               | 5.349 | 4.459                        | 3.039   | 3.369 | 69   | 5.531                        | 4.641 | 3.221 | 3.551 |  |
| 20               | 5.402 | 4.512                        | 3.092   | 3.422 | 70   | 5 1 7 1                      | 4.281 | 2.861 | 3.191 |  |
| 21               | 5.687 | 4.797                        | 3 377   | 3.707 | 71   | 5.610                        | 4.720 | 3.300 | 3.630 |  |
| 22               | 5.384 | 4.494                        | 3.074   | 3.404 | 72   | 5.558                        | 4.668 | 3.248 | 3,578 |  |
| 23               | 6.151 | 5.083                        | 3 3 7 9 | 3.775 | 73   | 5.426                        | 4.536 | 3.116 | 3,446 |  |
| 24               | 5.517 | 4.627                        | 3.207   | 3.537 | 74   | 5.524                        | 4.634 | 3.214 | 3.544 |  |
| 25               | 5.279 | 4.389                        | 2.969   | 3.299 | 75   | 5.622                        | 4.732 | 3.312 | 3.642 |  |

Довжини секцій нівелірного ходу

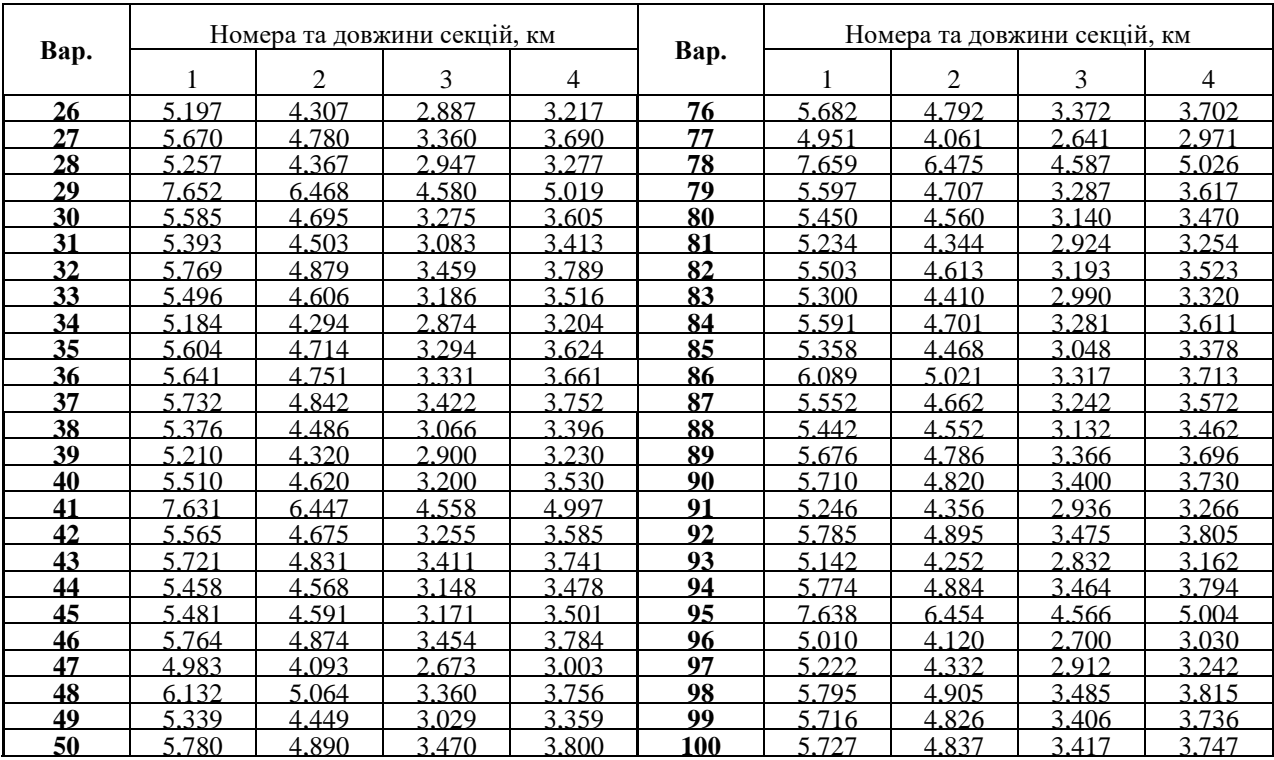

### *Додаток Д Відомість*

# *зрівноваження перевищень та обчислення висот реперів одинокого нівелірного ходу*

<span id="page-53-0"></span>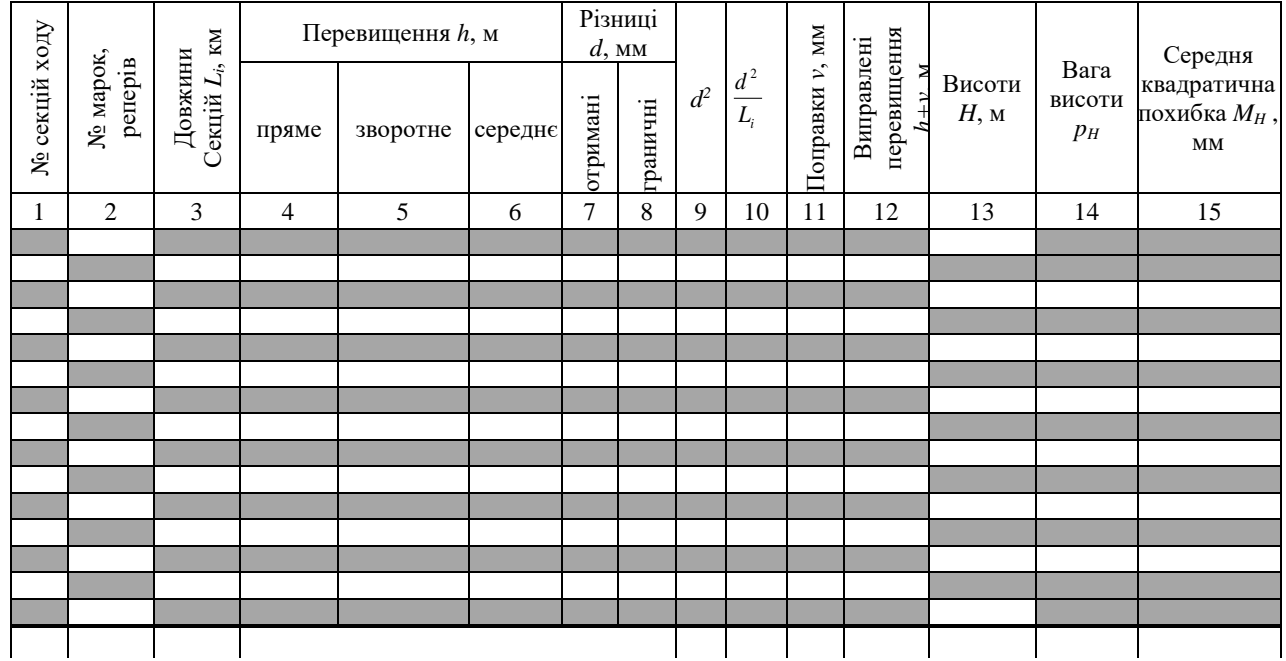

### <span id="page-54-0"></span>*Додаток Е Вихідні дані для виконання зрівноваження мережі нівелірних ходів ІІІ класу способом послідовних наближень*

Схеми нівелірних мереж

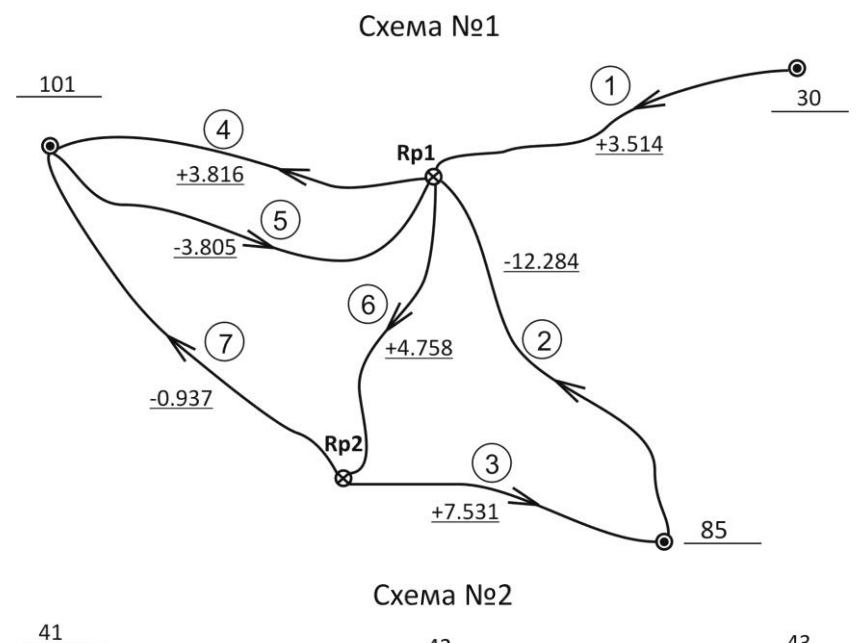

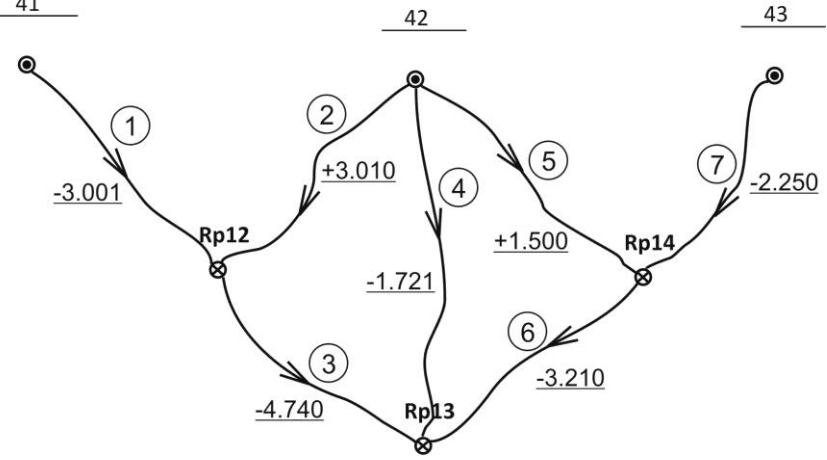

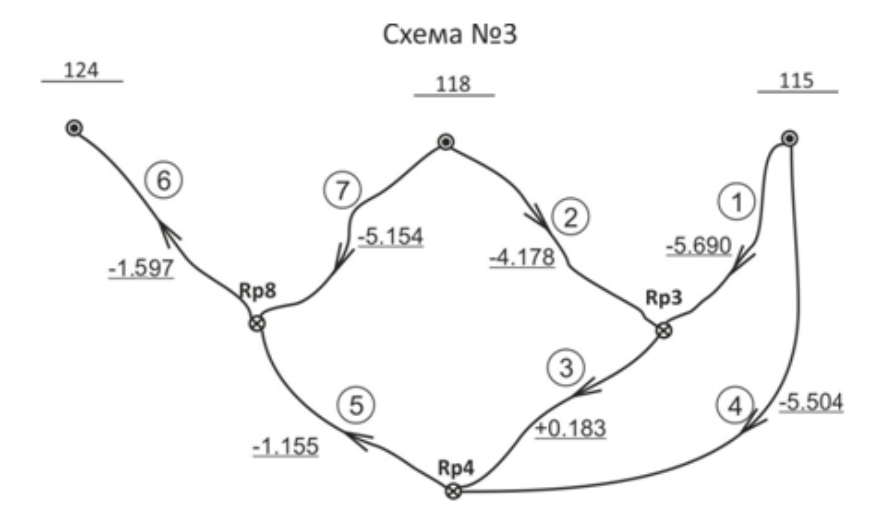

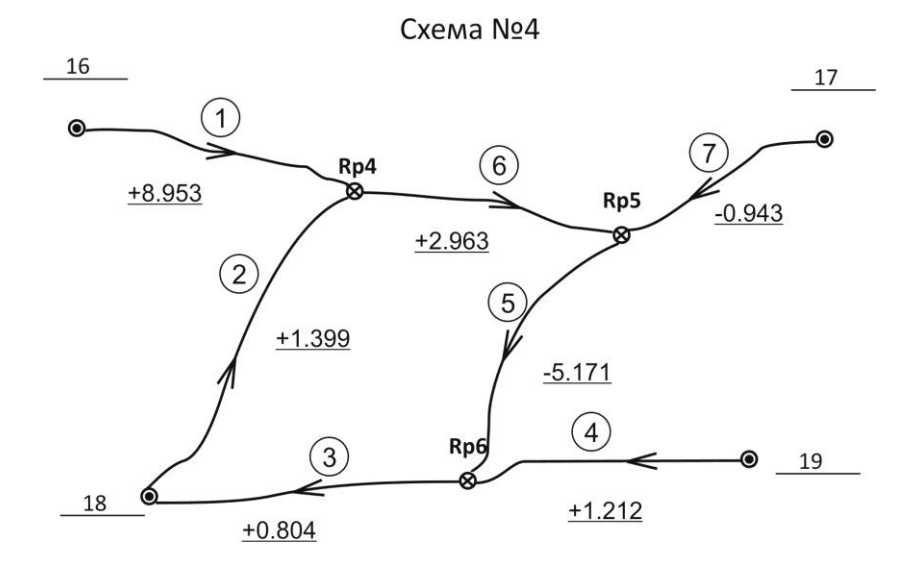

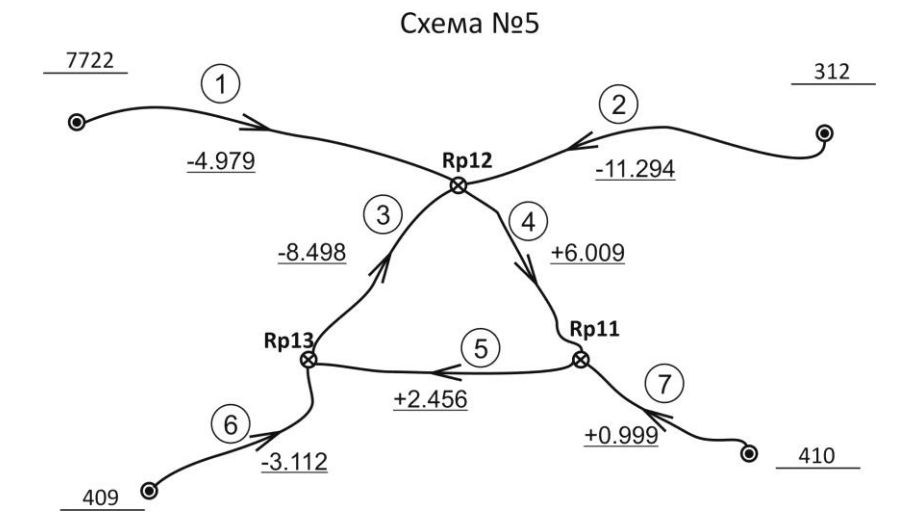

Схема №6

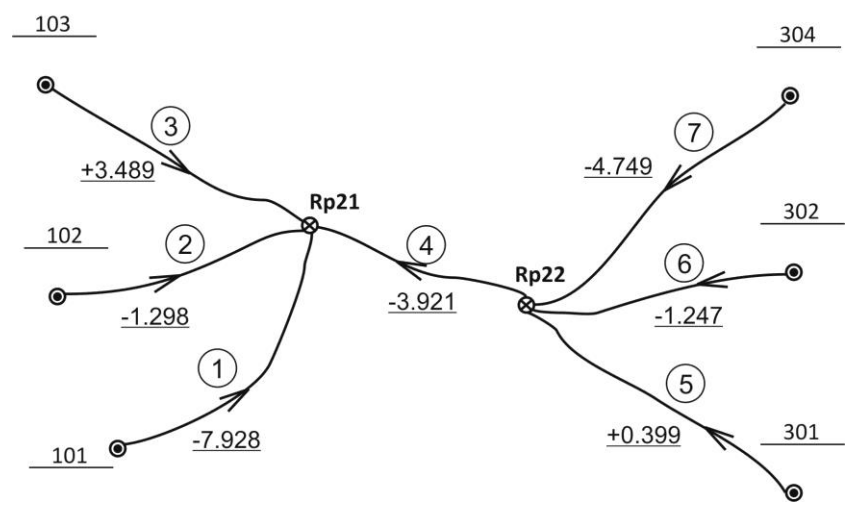

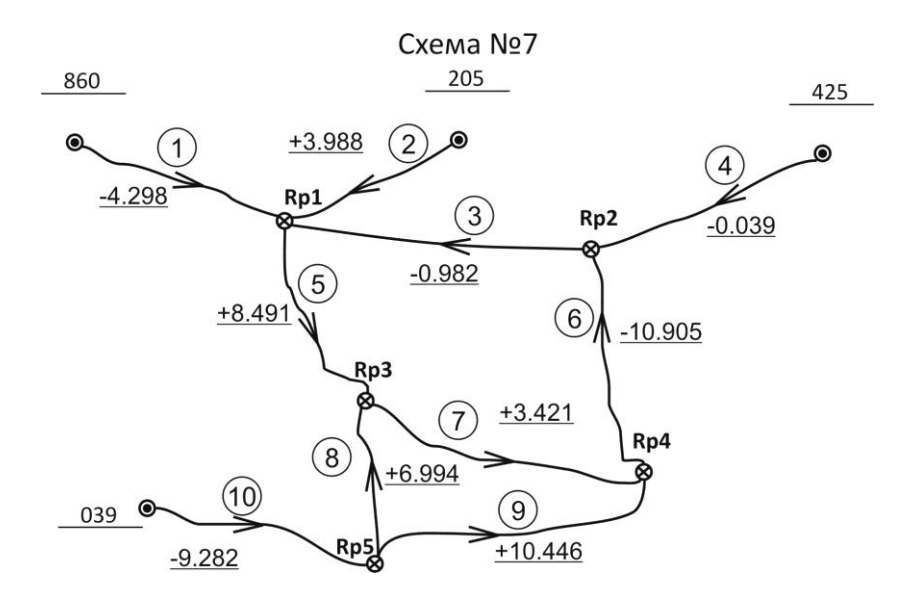

Схема №8

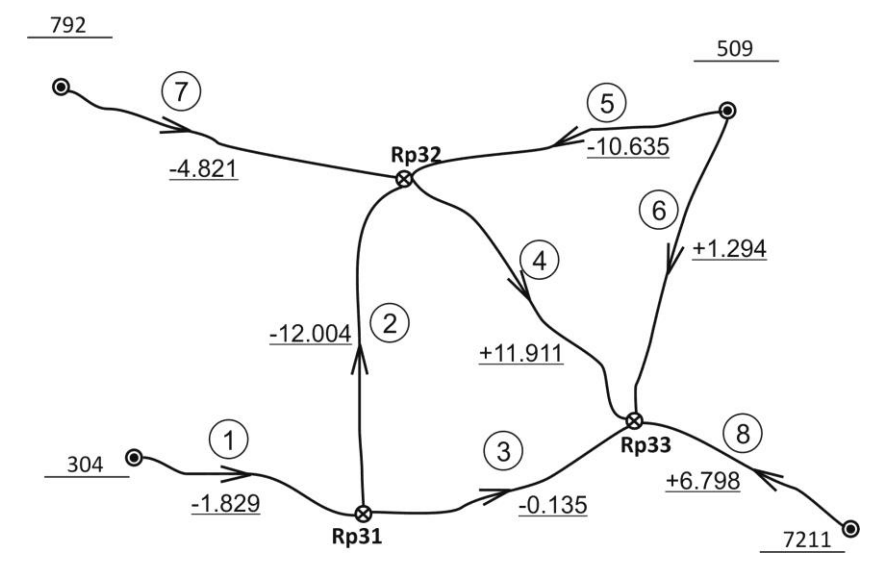

#### Схема №9

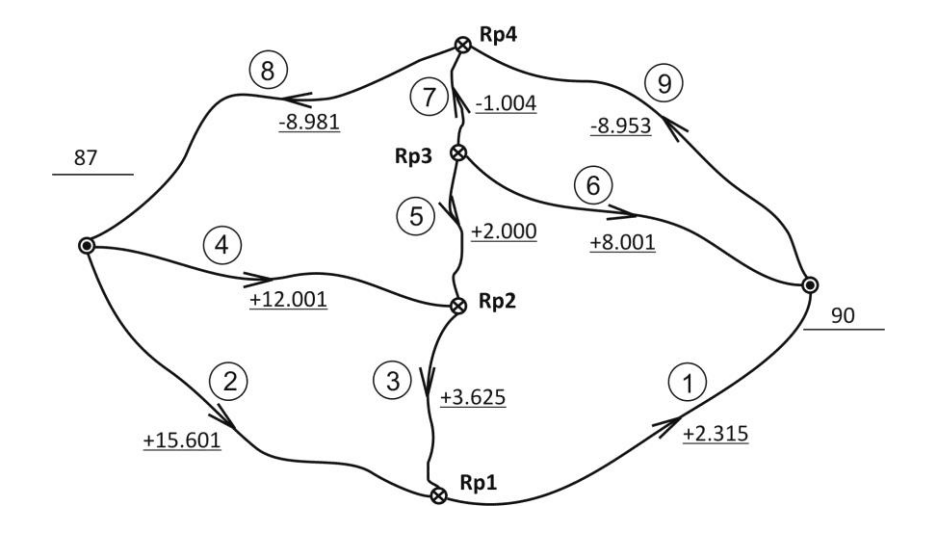

Схема №10

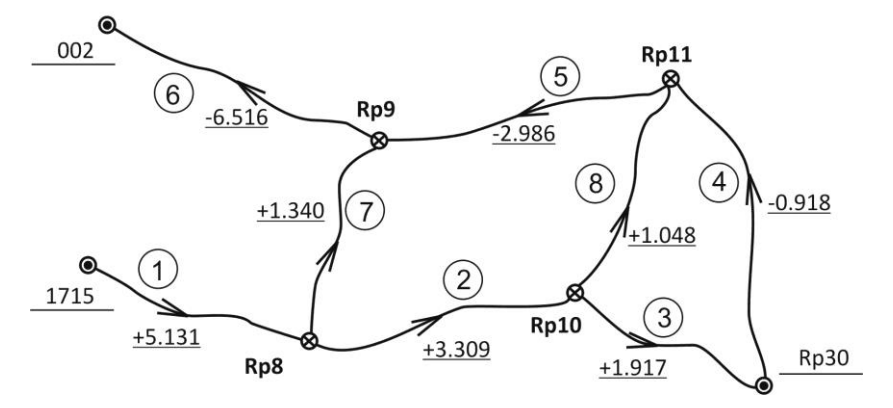

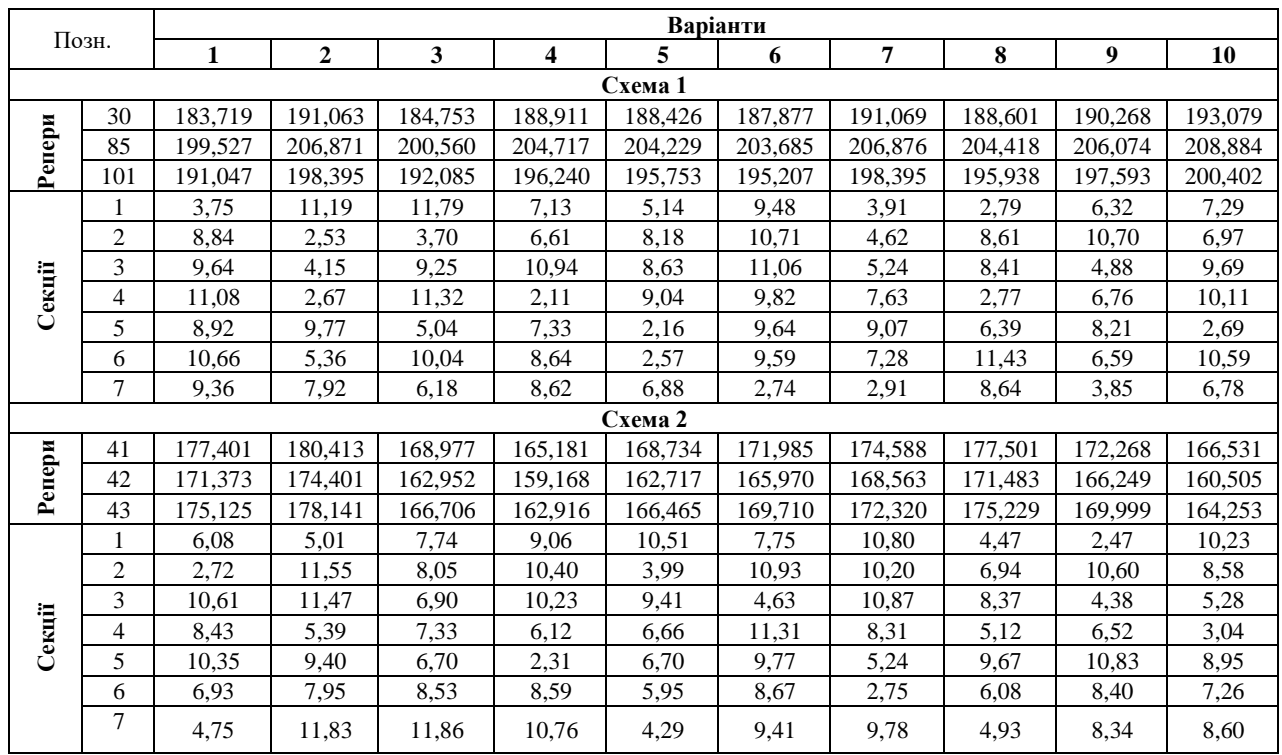

# Вихідні висоти та довжини секцій

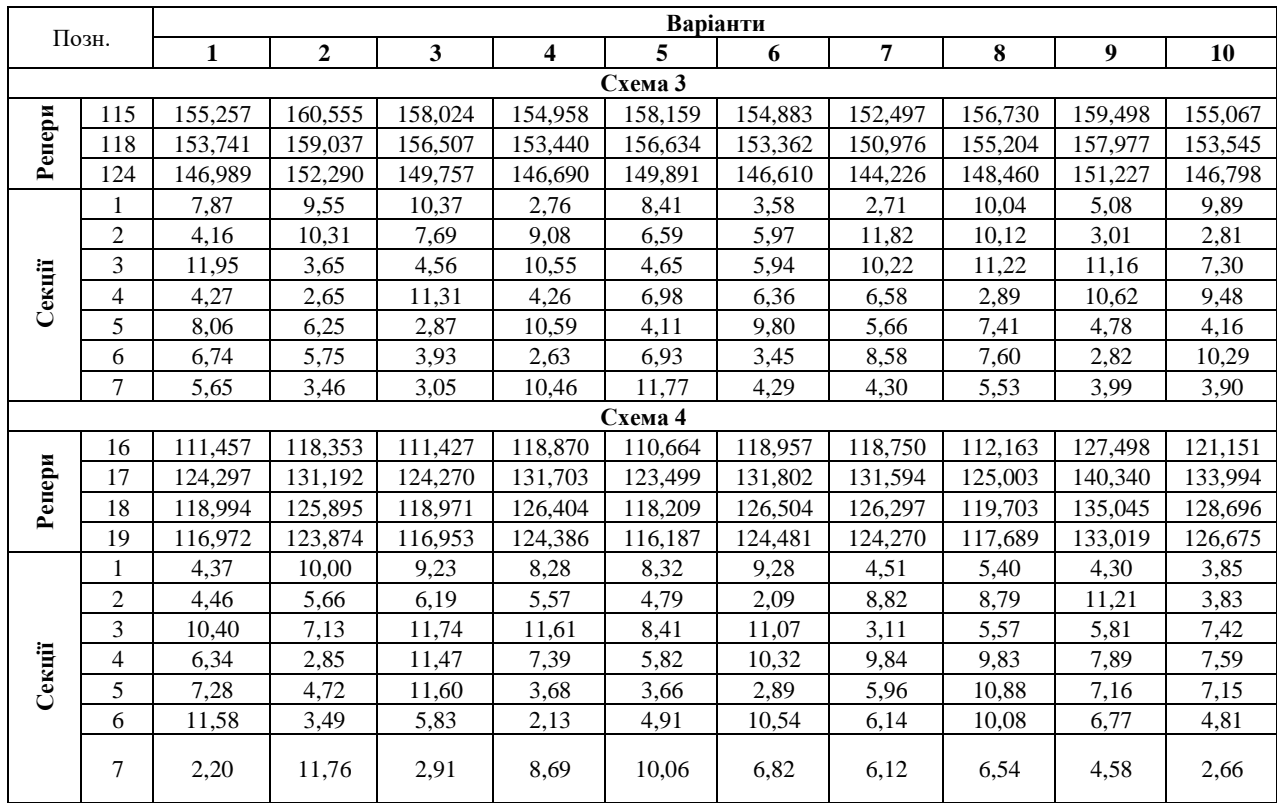

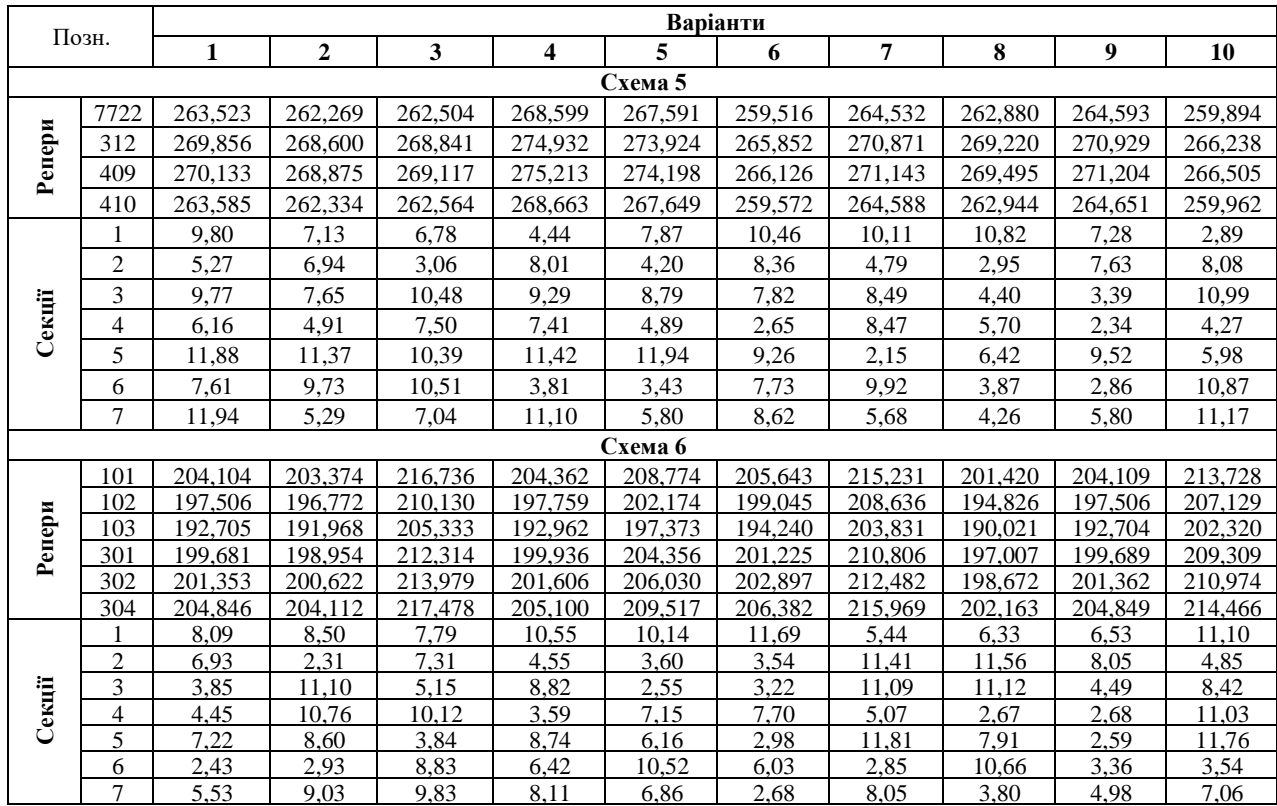

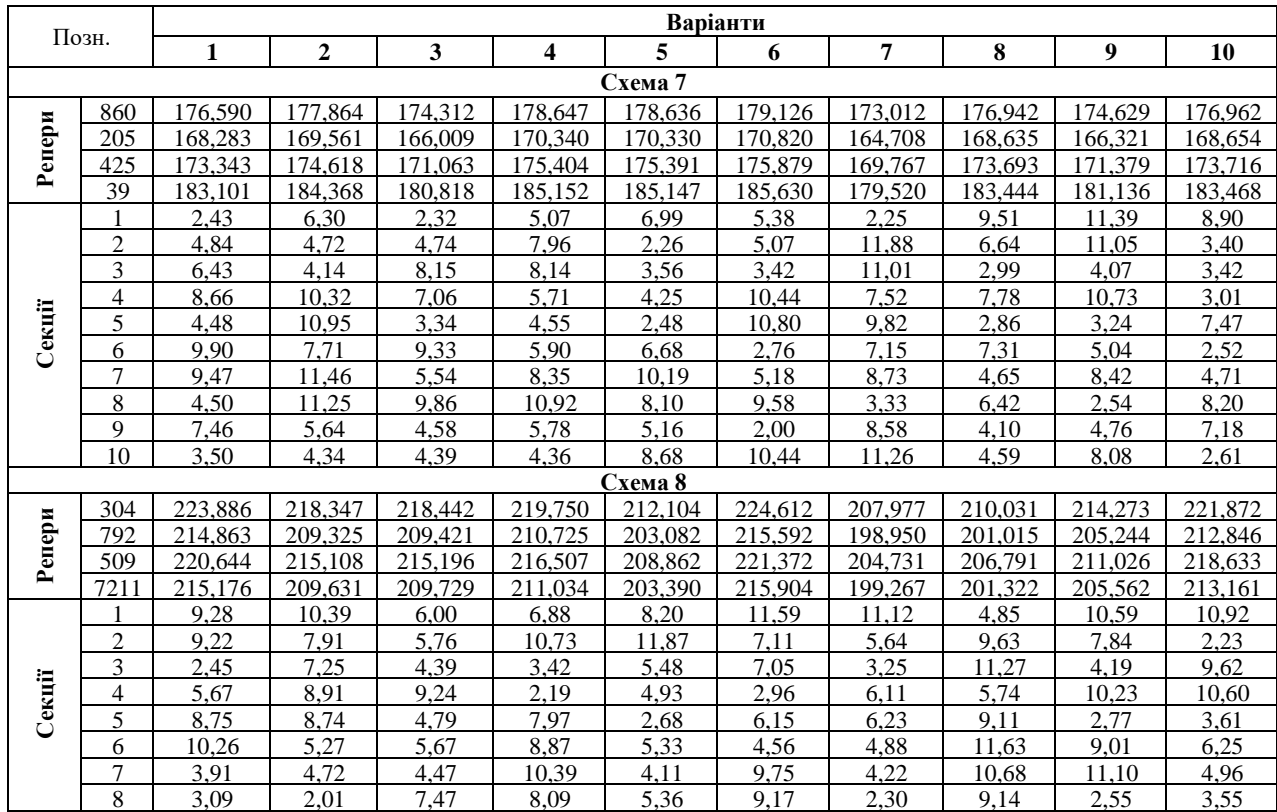

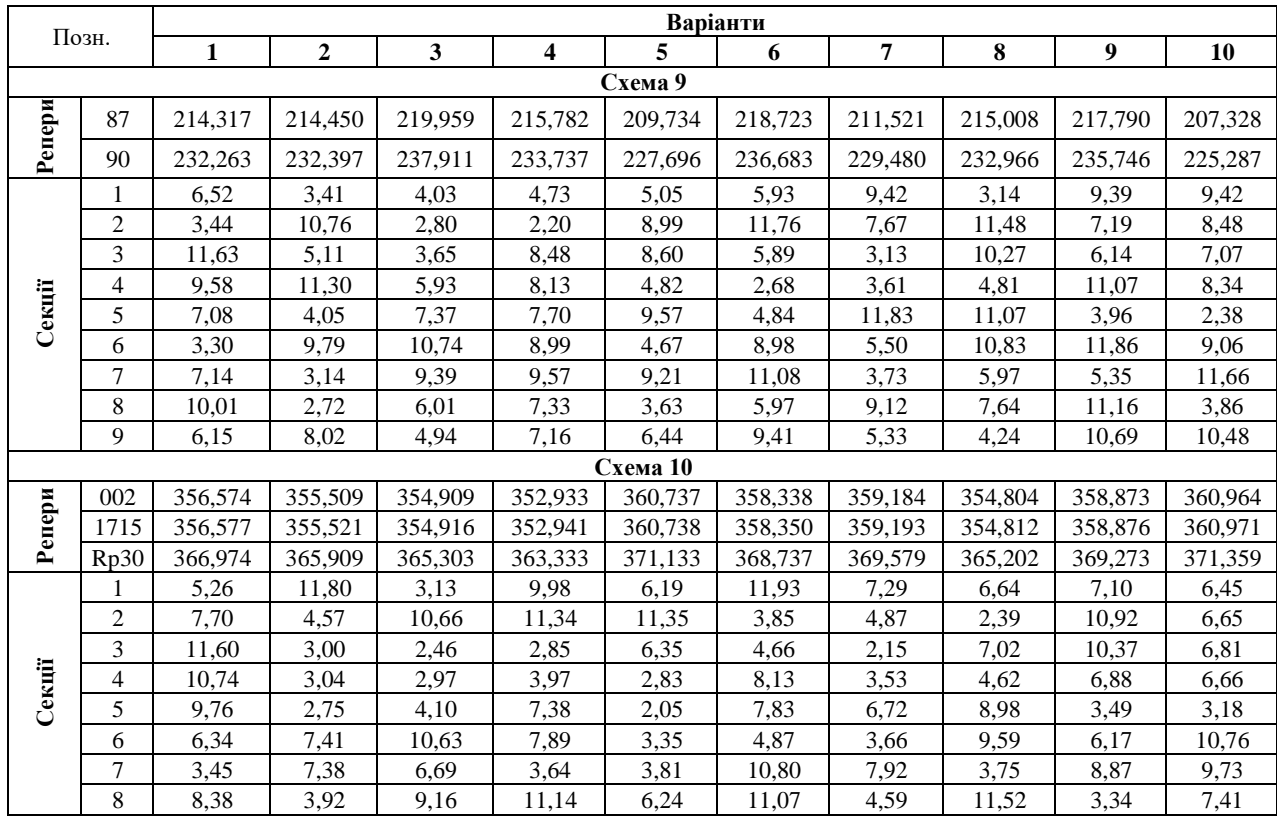

### *Додаток Ж Бланки відомостей для зрівноваження мережі нівелірних ходів способом послідовних наближень*

# Відомість порівняння нев'язок полігонів з їх допустимими значеннями

<span id="page-64-0"></span>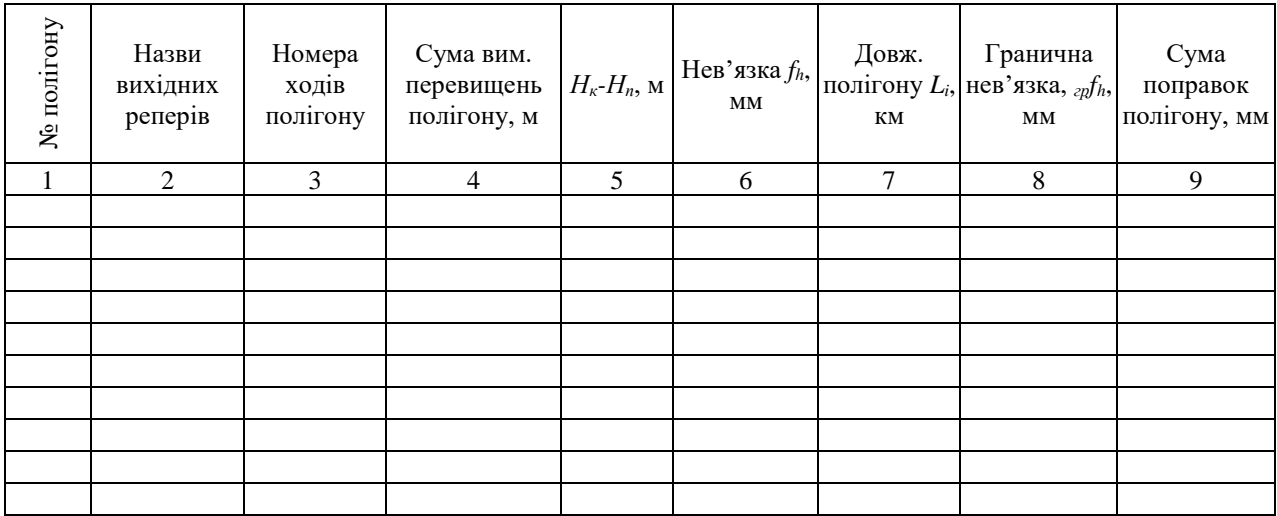

| Номер        | Назви           | Вих.                             | Перевищ.  Довж.   Вага |                |   | Привед.<br>$ L_i$ , KM $ p_i = c/L_i $ $\begin{vmatrix} b_{i1} & b_{i2} \\ p'_{i} = p_i/p \end{vmatrix}$ | Наближення:<br>$H_{\text{eup}} = H_{\text{eux}} + h_{\text{eun}}$ |                |    |                |    |    | Попр.<br>$v_i = H_{\kappa^-}$           | $p_i v_i^2$ |
|--------------|-----------------|----------------------------------|------------------------|----------------|---|----------------------------------------------------------------------------------------------------|-------------------------------------------------------------------|----------------|----|----------------|----|----|-----------------------------------------|-------------|
| ходу         | вих.<br>реперів | висоти<br>$H_{\mathit{aux}}$ , M | $h_{\text{sum}},$ M    |                |   |                                                                                                    | $\mathbf{1}$                                                      | $\overline{2}$ | 3  | $\overline{4}$ | 5  | 6  | $H'_{\kappa}$<br>$\mathbf{M}\mathbf{M}$ |             |
| $\mathbf{1}$ | $\overline{2}$  | 3                                | $\overline{4}$         | $\mathfrak{S}$ | 6 | $\tau$                                                                                                   | 8                                                                 | 9              | 10 | 11             | 12 | 13 | 14                                      | 15          |
|              |                 |                                  |                        |                |   |                                                                                                    |                                                                   |                |    |                |    |    |                                         |             |
|              |                 |                                  |                        |                |   |                                                                                                    |                                                                   |                |    |                |    |    |                                         |             |
|              |                 |                                  |                        |                |   |                                                                                                    |                                                                   |                |    |                |    |    |                                         |             |
|              |                 |                                  |                        |                |   |                                                                                                    |                                                                   |                |    |                |    |    |                                         |             |
|              |                 |                                  |                        |                |   |                                                                                                    |                                                                   |                |    |                |    |    |                                         |             |
|              |                 |                                  |                        |                |   |                                                                                                    |                                                                   |                |    |                |    |    |                                         |             |
|              |                 |                                  |                        |                |   |                                                                                                    |                                                                   |                |    |                |    |    |                                         |             |
|              |                 |                                  |                        |                |   |                                                                                                    |                                                                   |                |    |                |    |    |                                         |             |
|              |                 |                                  |                        |                |   |                                                                                                    |                                                                   |                |    |                |    |    |                                         |             |
|              |                 |                                  |                        |                |   |                                                                                                    |                                                                   |                |    |                |    |    |                                         |             |
|              |                 |                                  |                        |                |   |                                                                                                    |                                                                   |                |    |                |    |    |                                         |             |
|              |                 |                                  |                        |                |   |                                                                                                    |                                                                   |                |    |                |    |    |                                         |             |
|              |                 |                                  |                        |                |   |                                                                                                    |                                                                   |                |    |                |    |    |                                         |             |
|              |                 |                                  |                        |                |   |                                                                                                    |                                                                   |                |    |                |    |    |                                         |             |
|              |                 |                                  |                        |                |   |                                                                                                    |                                                                   |                |    |                |    |    |                                         |             |
|              |                 |                                  |                        |                |   |                                                                                                    |                                                                   |                |    |                |    |    |                                         |             |
|              |                 |                                  |                        |                |   |                                                                                                    |                                                                   |                |    |                |    |    |                                         |             |
|              |                 |                                  |                        |                |   |                                                                                                    |                                                                   |                |    |                |    |    |                                         |             |

Відомість вирахування висот вузлових точок

<span id="page-66-0"></span>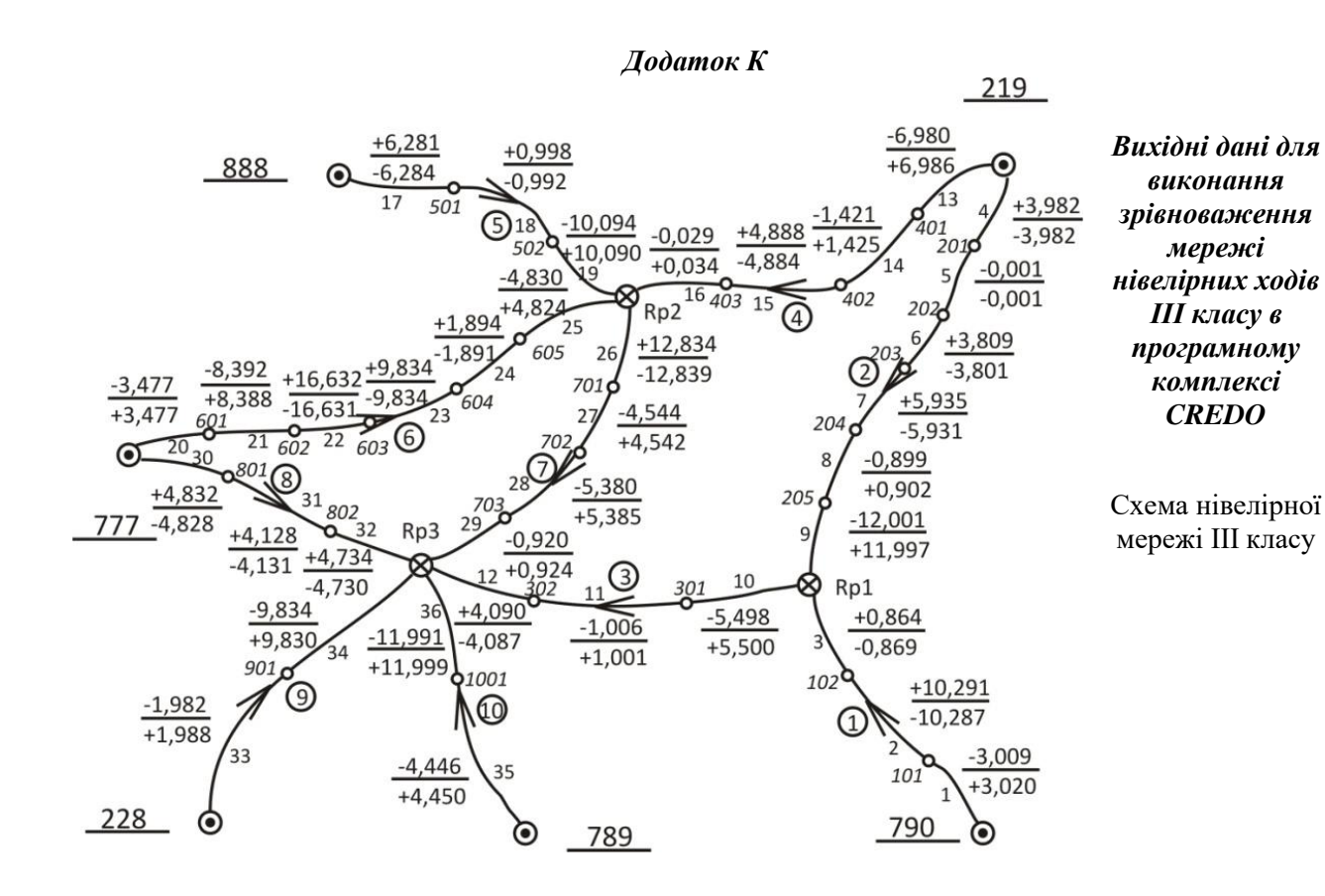

| $N°$ реп. | Варіанти |         |         |         |         |         |         |         |         |         |  |  |
|-----------|----------|---------|---------|---------|---------|---------|---------|---------|---------|---------|--|--|
|           |          |         |         |         |         |         |         |         |         | 10      |  |  |
| 790       | 223,860  | 211.881 | 209,445 | 217.993 | 212,665 | 206.142 | 220.391 | 210.722 | 206,555 | 201.393 |  |  |
| 219       | 231,190  | 219,209 | 216,770 | 225,325 | 219,997 | 213,479 | 227,723 | 218,053 | 213,888 | 208,726 |  |  |
| 888       | 230.492  | 218.518 | 216,077 | 224,631 | 219,302 | 212,786 | 227,031 | 217,360 | 213.196 | 208,040 |  |  |
| 777       | 215,999  | 204,029 | 201,590 | 210.140 | 204,806 | 198.297 | 212.539 | 202,867 | 198.710 | 193.548 |  |  |
| 228       | 241,526  | 229,549 | 227,108 | 235,666 | 230,330 | 223,814 | 238,065 | 228,392 | 224,226 | 219,069 |  |  |
| 789       | 246,131  | 234.155 | 231,713 | 240,263 | 234.931 | 228,415 | 242,666 | 232,988 | 228,828 | 223,671 |  |  |

Вихідні висоти нівелірної мережі ІІІ класу, м

Довжини секцій нівелірної мережі ІІІ класу, км

| $N_2$        | Варіанти |              |       |       |       |       |       |      |      |       |  |  |
|--------------|----------|--------------|-------|-------|-------|-------|-------|------|------|-------|--|--|
| секцій       |          | $\mathbf{2}$ | 3     | 4     | 5     | 6     | 7     | 8    | 9    | 10    |  |  |
|              | 4,29     | 8,99         | 3,92  | 6,31  | 9,80  | 6,60  | 11,22 | 4,65 | 7,28 | 10,18 |  |  |
| $\mathbf{2}$ | 10,64    | 9,16         | 6,91  | 11,47 | 10,54 | 11,76 | 11,22 | 4,57 | 5,57 | 10,78 |  |  |
| 3            | 4,19     | 4,74         | 11,03 | 8,67  | 5,50  | 11,27 | 11,59 | 9,13 | 5,06 | 11,81 |  |  |
| 4            | 11,15    | 3,59         | 8,42  | 10,81 | 10,92 | 9,41  | 8,49  | 8,69 | 7,09 | 2,74  |  |  |
| 5            | 7,40     | 4,78         | 3,61  | 4,18  | 11,25 | 7,19  | 11,79 | 8,47 | 7,77 | 4,89  |  |  |
| 6            | 2,53     | 3,00         | 9,68  | 3,89  | 2,22  | 2,86  | 8,54  | 5,16 | 7,60 | 2,29  |  |  |
| 7            | 11,49    | 4,53         | 6,59  | 9,34  | 3,10  | 2,20  | 7,33  | 9,72 | 2,11 | 5,27  |  |  |
| 8            | 9,75     | 8,13         | 10,15 | 9,88  | 3,26  | 5,83  | 4,44  | 3,35 | 7,41 | 7,75  |  |  |
| 9            | 4,40     | 4,90         | 9,34  | 5,82  | 3,04  | 10,77 | 10,92 | 5,23 | 7,58 | 8,11  |  |  |
| 10           | 2,14     | 7,86         | 3,40  | 8,42  | 5,41  | 3,89  | 5,77  | 7,41 | 7,36 | 3,35  |  |  |
| 11           | 6,63     | 9,76         | 4,40  | 4,86  | 4,07  | 9,54  | 6,04  | 9,29 | 7,10 | 8,92  |  |  |
| 12           | 3,41     | 7,72         | 10,15 | 8,30  | 5,68  | 2,44  | 9,37  | 9,78 | 5,43 | 6,36  |  |  |
| 13           | 7,67     | 9,61         | 10,18 | 5,12  | 6,69  | 5,67  | 8,71  | 9,91 | 7,32 | 4,21  |  |  |

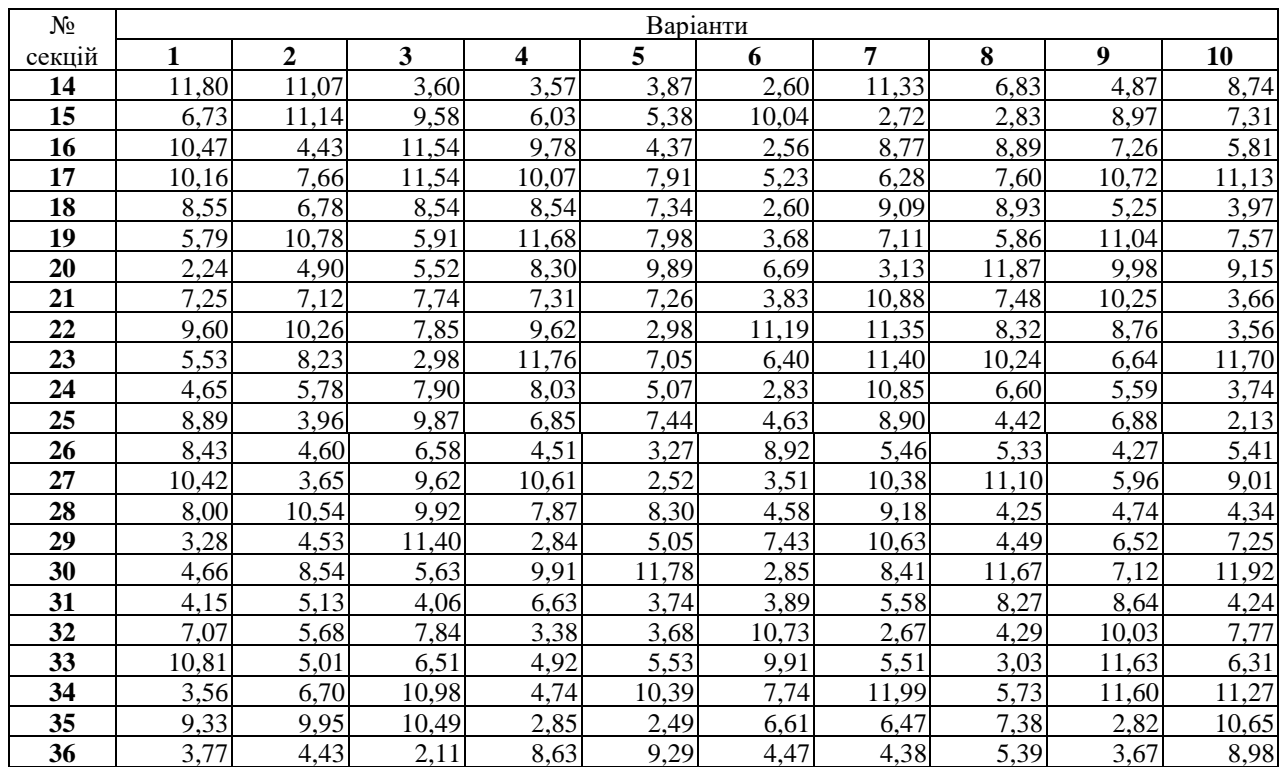